# МІНІСТЕРСТВО ОСВІТИ І НАУКИ УКРАЇНИ НАЦІОНАЛЬНИЙ АВІАЦІЙНИЙ УНІВЕРСИТЕТ АЕРОКОСМІЧНИЙ ФАКУЛЬТЕТ КАФЕДРА КОМП'ЮТЕРИЗОВАНИХ ЕЛЕКТРОТЕХНІЧНИХ СИСТЕМ ТА ТЕХНОЛОГІЙ

ДОПУСТИТИ ДО ЗАХИСТУ

Завідувач випускової кафедри

В.П.Квасніков

« $\qquad \qquad$  »  $\qquad \qquad$  2022 p.

# **ДИПЛОМНА РОБОТА**

# **(ПОЯСНЮВАЛЬНА ЗАПИСКА)**

# **ЗДОБУВАЧА ОСВІТНЬОГО СТУПЕНЯ «БАКАЛАВР»**

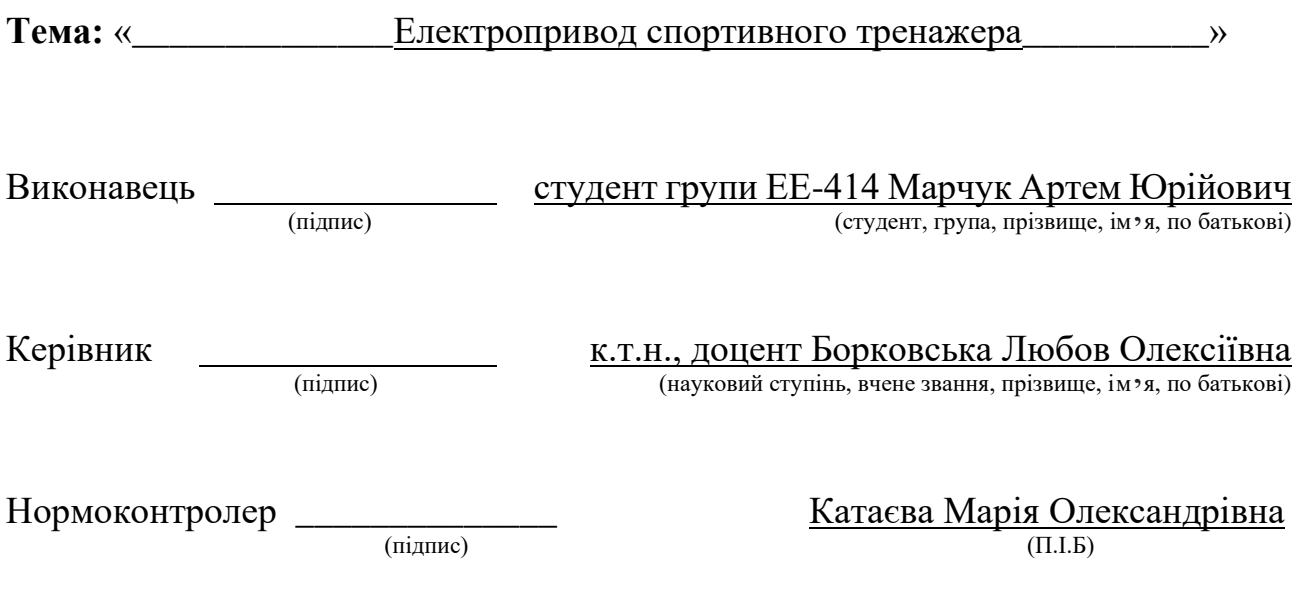

Київ 2022

# НАЦІОНАЛЬНИЙ АВІАЦІЙНИЙ УНІВЕРСИТЕТ

Аерокосмічний факультет

Кафедра: комп'ютеризованих електротехнічних систем та технологій

Освітній ступінь: «Бакалавр»

Спеціальність: 141 «Електроенергетика, електротехніка та електромеханіка»,

Освітньо-професійна програма «Електротехнічні системи електроспоживання»

**ЗАТВЕРЛЖУЮ**  Завідувач кафедри В.П. Квасніков «  $\rightarrow$  2022 р.

## **ЗАВДАННЯ**

### **на виконання дипломного проекту**

Марчука Артема Юрійовича

1.Тема проекту: «Електропривод спортивного тренажера» затверджена наказом ректора від «19.04» 2022 р., № 396/ст.

2. Термін виконання роботи: з 16 травня 2022 року по 19 червня 2022 року.

3. Вихідні дані роботи: Технічні дані спортивного тренажера марки

Hasttings HastPower Pro

Маса навантажувального стека m = 86 кг.

Переміщення вантажу v=2 м/c

Довжина ходу стека  $l = 1$ м. 4.

4.Зміст пояснювальної записки: реферат, вступ. Розрахунок та вибір обладнання системи регульованого електроприводу. Дослідження принципу дії синхронного двигуна з постійними магнітами та його математичний опис. Розгляд структурної схеми в нерухомій та обертовій системах координат. Синтез параметрів регулятора електроприводу методом підлеглого регулювання. Імітаційне та експериментальне моделювання перехідних процесів.

5.Перелік обов'язкового ілюстративного матеріалу: Кінематична схема, мультистанція Hasttings HastPower Pro, сервоконтроллер mUSD-220, схеми підключення резольвера, схеми обмоток, фізична модель синхронної машини, структурна схема синхронного двигуна з постійними магнітами.

# 6. Календарний план-графік

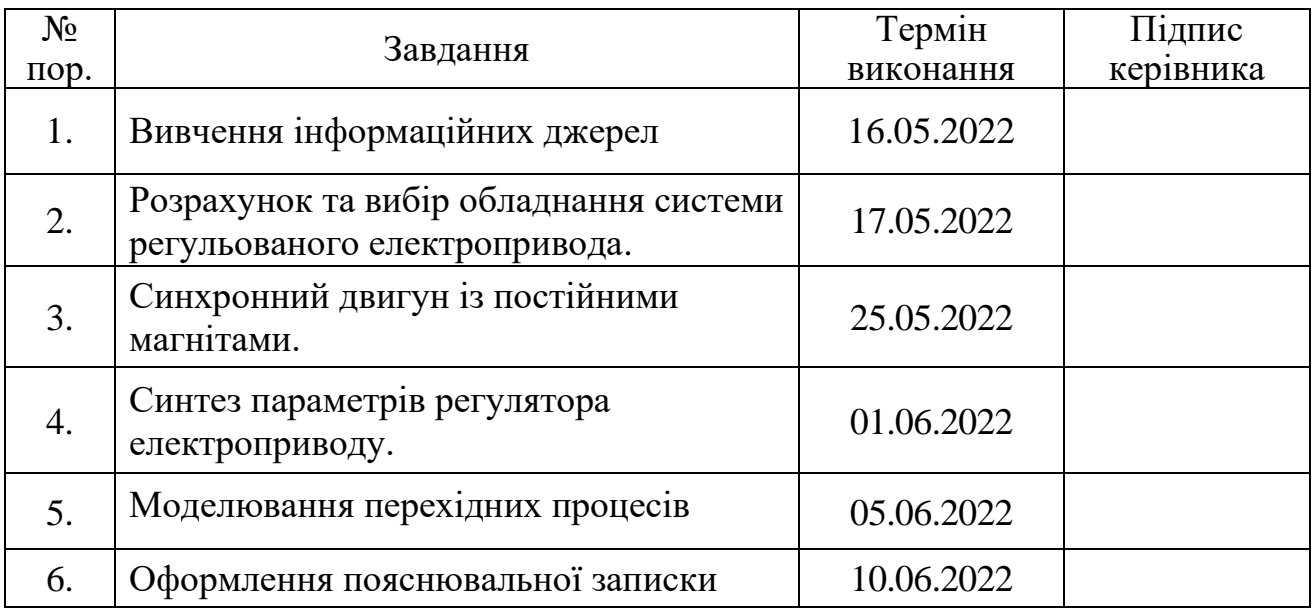

7. Дата видачі завдання: 16 квітня 2022 р.

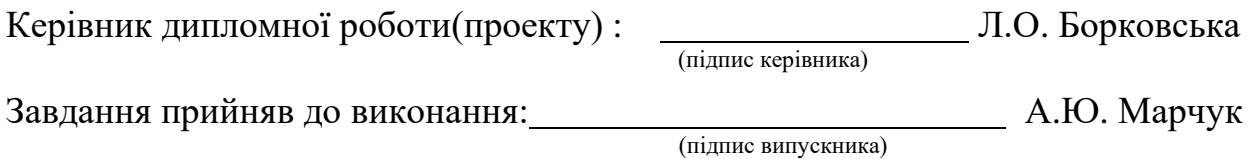

#### **РЕФЕРАТ**

Пояснювальна записка до дипломної роботи «Електропривод спортивного тренажера»:

(42 сторінки, 37 рисунків, 3 таблиці, 13 використаних джерел, 1 додаток.)

Об'єктом проектування є спортивний тренажер із електромеханічним навантажувачем на базі синхронного електродвигуна із постійними магнітами.

Мета роботи – проектування спортивного тренажера з електромеханічним навантажувачем на базі синхронного електродвигуна з постійними магнітами, налаштування та оптимізація параметрів системи регульованого електроприводу.

У процесі проектування проводився вибір сервоконтролера та електродвигуна, проведено синтез параметрів регулятора, змодельовано систему електроприводу.

Випускна кваліфікаційна робота виконана в текстовому редакторі Microsoft Word 2016. Імітаційне моделювання виконано за допомогою програм MexBIOS Development Studio та Matlab-Simulink.

КЛЮЧОВІ СЛОВА: СИНХРОННИЙ ЕЛЕКТРОДВИГУН ІЗ ПОСТІЙНИМИ МАГНІТАМИ, ДАТЧИК ПОЛОЖЕННЯ, СЕРВОКОНТРОЛЕР, МАТЕМАТИЧНА МОДЕЛЬ, ПОЗИЦІЙНЕ РЕГУЛЮВАННЯ, КОНТУР СТРУМУ, КОНТУР ШВИДКОСТІ, КОНТУР ПОЛОЖЕННЯ.

# **ЗМІСТ**

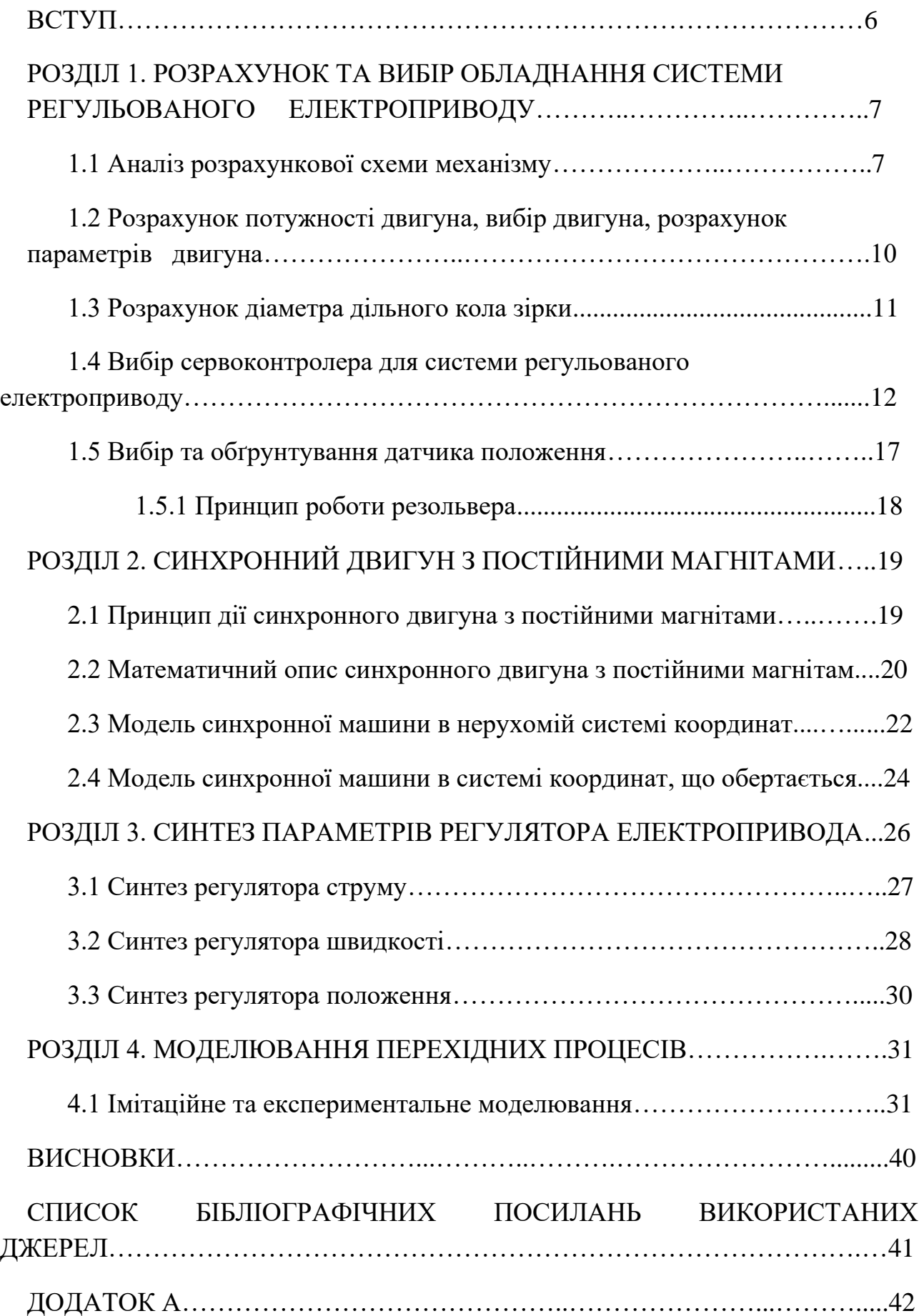

#### **ВСТУП**

В даний час важко уявити область діяльності, в якій не використовувалися цифрові пристрої. У світі розробка цифрових систем рухається вперед величезними кроками. Їх розвиток відбувається за певними напрямками, основним з яких слід вважати підвищення складності систем. Складна система має працювати довго та надійно, лише в цьому випадку вона економічно доцільна.

Автоматизовані електроприводи є головним засобом приводу в рух виконавчих органів робочої машини та управління цим рухом з метою здійснення технологічного процесу. Основна тенденція розвитку електроприводу полягає у істотному ускладненні функцій, що виконуються електроприводом, та законів руху робочих машин при одночасному підвищенні вимог до точності виконуваних операцій. Це неминуче призводить до функціонального та технічного ускладнення керуючої частини електроприводу та закономірно викликає використання в ній засобів цифрової обчислювальної техніки, що стимулює розвиток мікропроцесорних регуляторів та засобів їх автоматизованого проектування.

У цій ВКР проектується електропривод спортивного тренажера. Метою проекту є розширення функціональних можливостей спортивної установки за допомогою можливостей автоматизованого електроприводу. Головними перевагами таких установок є: збір інформації про фізичний стан та активність користувача, керування режимами робіт та впливами, що задають, за допомогою допоміжних цифрових пристроїв. Врахування індивідуальних особливостей спортсмена досягається шляхом проведення заняття з кругового тренування на тренажері, результати якого аналізуються. За результатами аналізу система сама пропонує користувачам вправи для опрацювання відстаючих груп м'язів і веде статистику фізичних показників.

6

## **РОЗДІЛ 1**

# **РОЗРАХУНОК ТА ВИБІР ОБЛАДНАННЯ СИСТЕМИ РЕГУЛЬОВАНОГО ЕЛЕКТРОПРИВОДУ**

**1.1.Розрахунок та вибір обладнання системи регульованого електроприводу**

За основу було взято тренажер - мультистанція Hasttings HastPower Pro (Рис. 1.1) з масою стека m=86 кг, довжиною ходу стека l=1м та швидкістю переміщення вантажу v=2 м/c

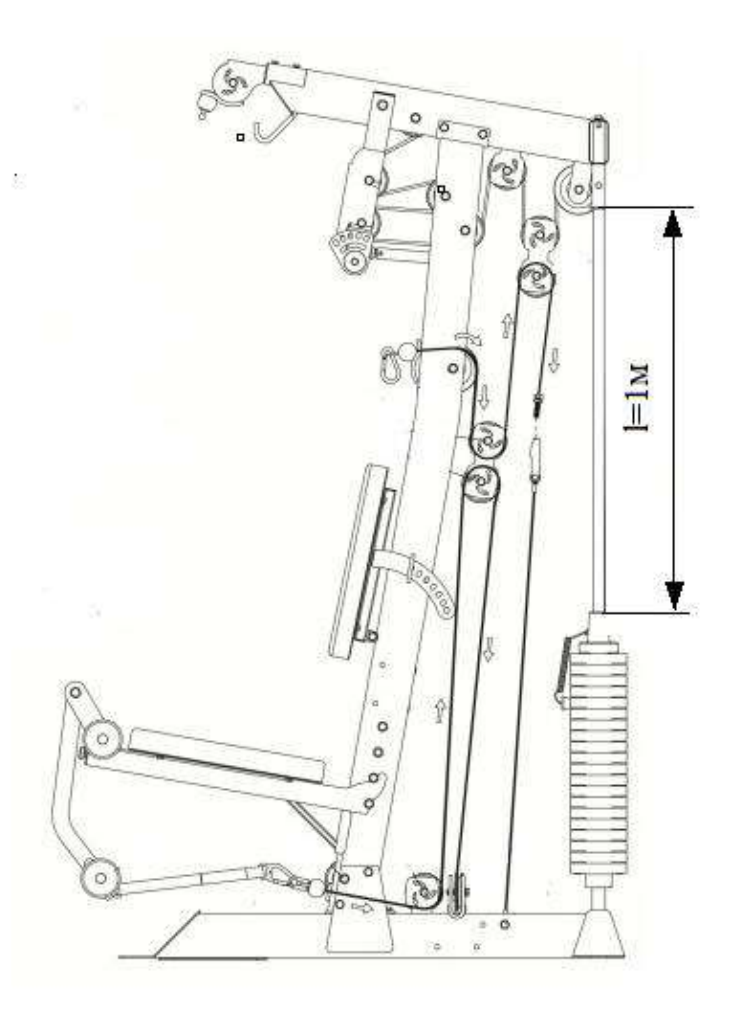

Рис. 1.1 – Мультистанція Hasttings HastPower Pro

Навантажувальний стек замінено електромеханічним навантажувачем на базі синхронного електродвигуна з постійними магнітами (Рис. 1.2).

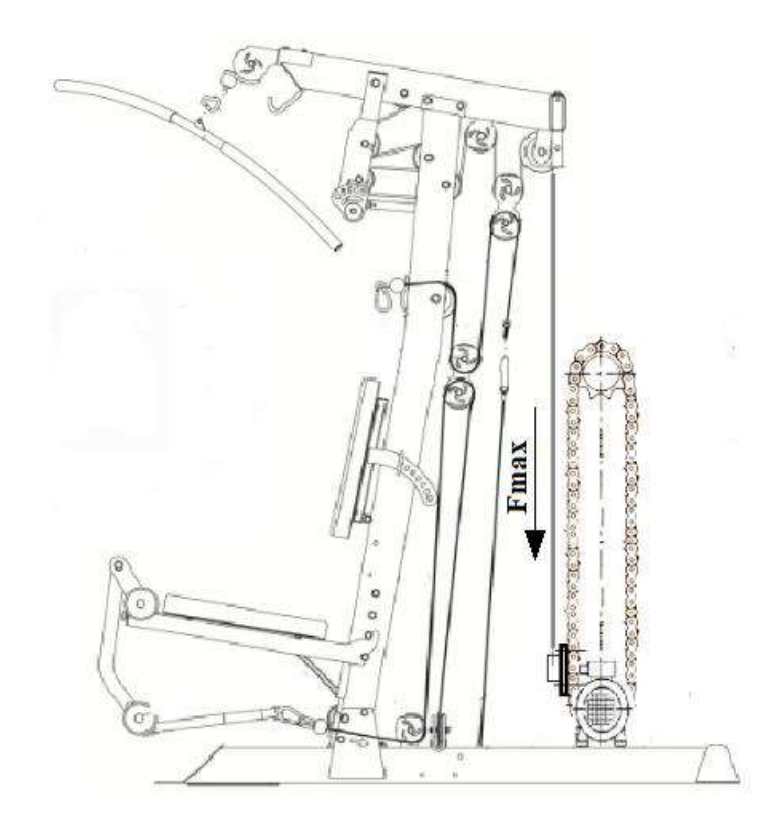

Рис. 1.2 – Мультистанція Hasttings HastPower Pro з електромеханічним навантажувачем на базі синхронного електродвигуна із постійними магнітами.

Кінематична схема представлена на (Рис. 1.3).

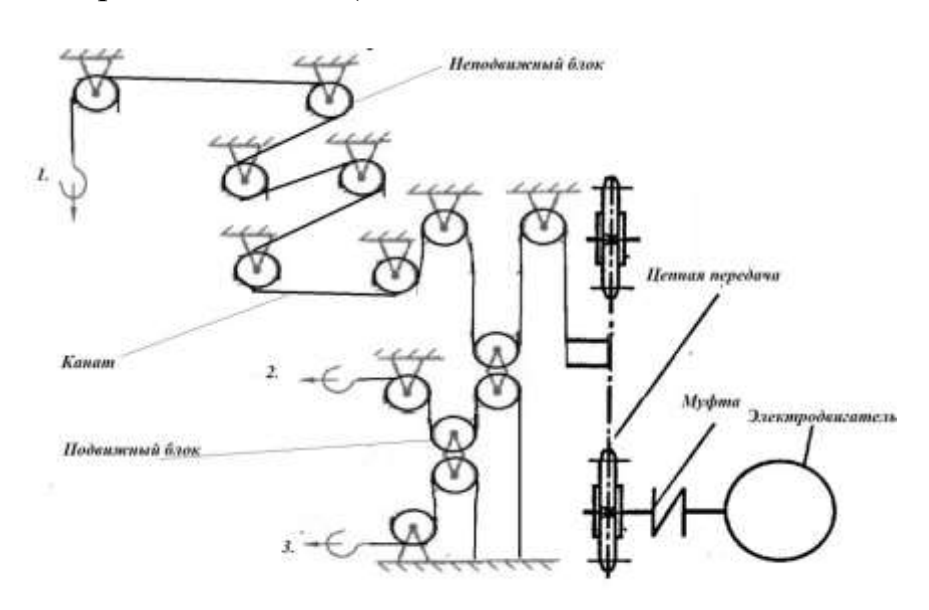

Рис. 1.3 – Кінематична схема

За кінематичною схемою видно, що механізм має три точки застосування сили, розглянемо розподіл прикладеної сили для другої точки без урахування сил тертя коливання і абсолютно пружним канатом, для інших точок розподіл сили буде аналогічним.

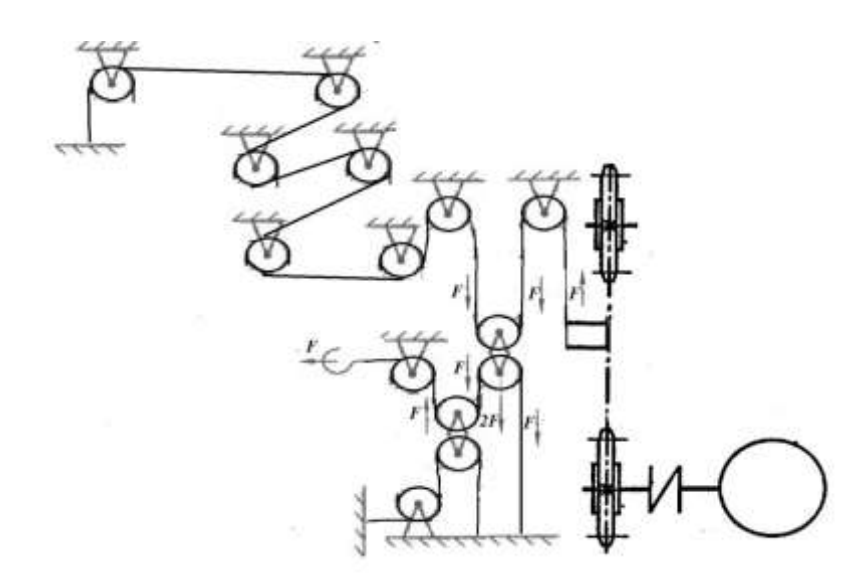

Рис. 1.4 – Розгляд розподілу прикладеної сили для другої точки.

На (Рис. 1.4) можна дійти невтішного висновку, що коефіцієнт передачі сили в механізму дорівнює одиниці.

Залежність лінійної швидкості переміщення вантажу від частоти обертання двигуна визначається наступною формулою:

$$
v_{\text{nepm}} = \frac{\pi \cdot D \cdot n}{60}, \text{M/C}
$$

де D– ділильний діаметр кола зірки, м; n– частота обертання валу двигуна, об/хв.

Момент навантаження, що створюється на валу при додатку зусилля до будь-якої точки докладання сили спортивного тренажера:

$$
M_c = \frac{F_{\text{3ycan},n} \cdot D}{2}
$$
, HM

де  $F_{\text{33074} \text{ mJy}}$  – зусилля, що додається до будь-якої точки докладання сили, Н;

# **1.2. Розрахунок потужності двигуна, вибір двигуна, розрахунок параметрів двигуна**

За формулою визначається необхідна розрахункова потужність для подальшого вибору двигуна:

$$
P_{AB\text{.}p03p} = \text{K}_3 \cdot \frac{F_{max} \cdot v}{n_{\text{in}}} = \text{K}_3 \cdot \frac{m \cdot g \cdot v}{n_{\text{in}}} = 1.1 \cdot \frac{86 \cdot 9.81 \cdot 2}{0.92} = 2017.5 \text{ B}
$$

де Кз – коефіцієнт запасу; m- вага стека, кг;v – швидкість переміщення вантажу, м/с; g – прискорення вільного падіння, м/с2;  $\eta_{\text{\tiny\rm{II}}}$  - ККД передачі;

Двигун вибираємо з умови: Pн.дві≥Pдв.розр.

З каталогу [1] обрано синхронний двигун з постійними магнітами ДСМ71, що має параметри, представлені в табл. 1.1

Таблиця 1.1

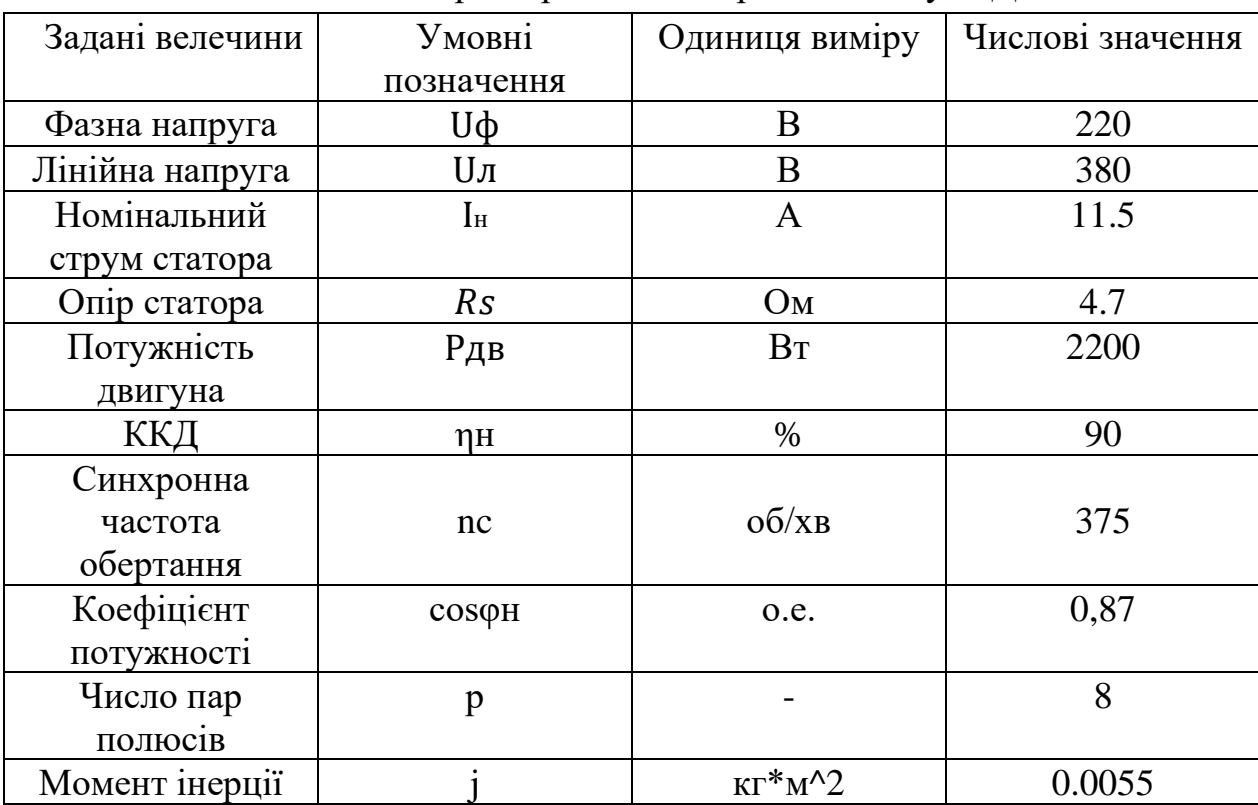

Технічні характеристики вибраного двигуна ДСМ71

Синхронна кутова швидкість двигуна:

$$
\omega_{\text{AB}.\text{C}} = \frac{\pi \cdot n_{\text{C}}}{30} = \frac{3.14 \cdot 375}{30} = 39.25 \text{ paq/c}
$$

де  $n_c$  – синхронна швидкість обертання двигуна, об/хв;

Номінальний момент:

$$
M_{\text{AB.H}} = \frac{P_{\text{AB.}}}{\omega_{\text{AB.C}}} = \frac{2200}{39.25} = 56 \text{ Hm}
$$

Рдв. - Потужність двигуна, Вт;

Індуктивність статора:

$$
L_{\rm s} = 0.3 \cdot \frac{U_{\rm \varphi}}{I_{\rm H} \cdot p \cdot \omega_{\rm A B.C}} = 0.3 \cdot \frac{220}{11.5 \cdot 8 \cdot 39.25} = 0.019 \text{ Th}
$$

 $U_{\phi}$ - фазна напруга двигуна, В; I<sub>н</sub> – номінальний струм статора, А; р – кількість пар полюсів двигуна;

Максимально допустимий струм двигуна:

$$
I_{max} = k_{\text{rep}} \cdot I_{\text{AB,H}} = 3 \cdot 11.5 = 34.5 \text{ A}.
$$

 $k_{\text{nep}}$ =3 – коефіцієнт допустимого короткочасного навантаження струмом.

### **1.3 Розрахунок діаметра дільного кола зірки**

За формулою визначається діаметр ділового кола зірочки:

$$
D = \frac{60 \cdot v}{n_c \cdot \pi} = \frac{60 \cdot 2}{375 \cdot 3.14} = 0.1 \text{ m}
$$

де v – швидкість переміщення вантажу, м/с;  $n_c$  – синхронна швидкість обертання двигуна;

# **1.4 Вибір сервоконтролера для системи регульованого електроприводу**

Вибираємо сервоконтроллер при умові:

$$
I_{_H} \geq I_{_{H,\overline{A}B.}} P_{_H} \geq P_{_{H,\overline{A}B}}
$$

З каталогу [2] обраний сервоконтролер mUSD-220 (Рис. 1.5) має параметри, представлені в таблиці 1.2, і функції, представлені в таблиці 1.3.

Сервоконтролер mUSD містить усі необхідні функції управління для основних типів електродвигунів, і дозволяє формувати необхідні траєкторії переміщень, виконання обмежень на максимальний струм та швидкість, відстежувати аварійні ситуації. За рахунок параметрів можливо швидко адаптувати сервоконтролер для завдань користувачів.

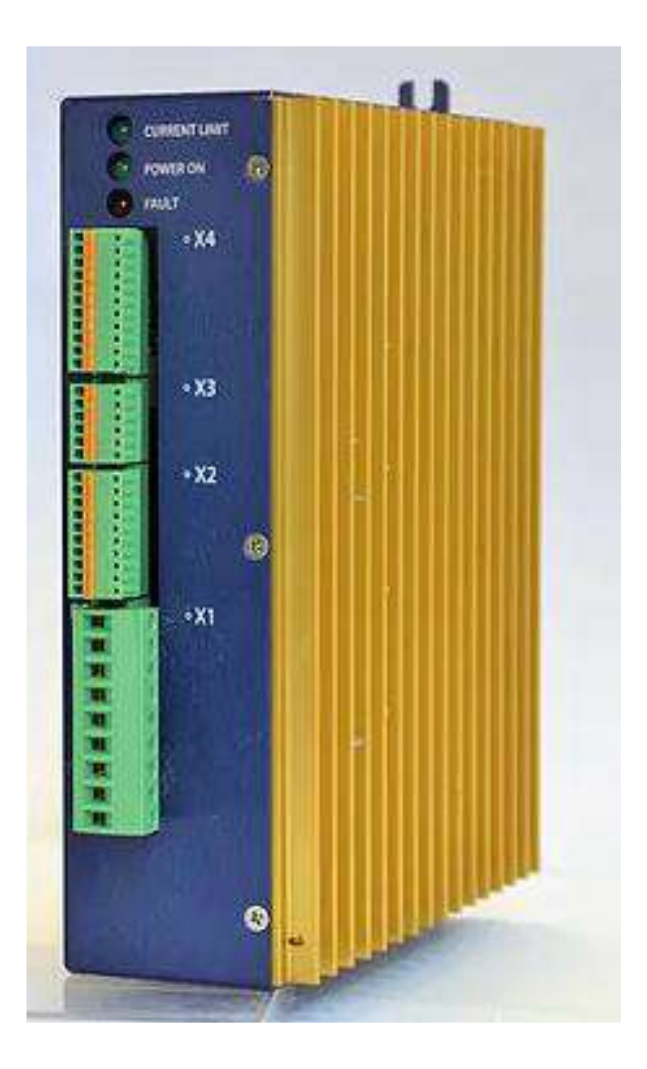

Рис. 1.5 – Сервоконтроллер mUSD-220

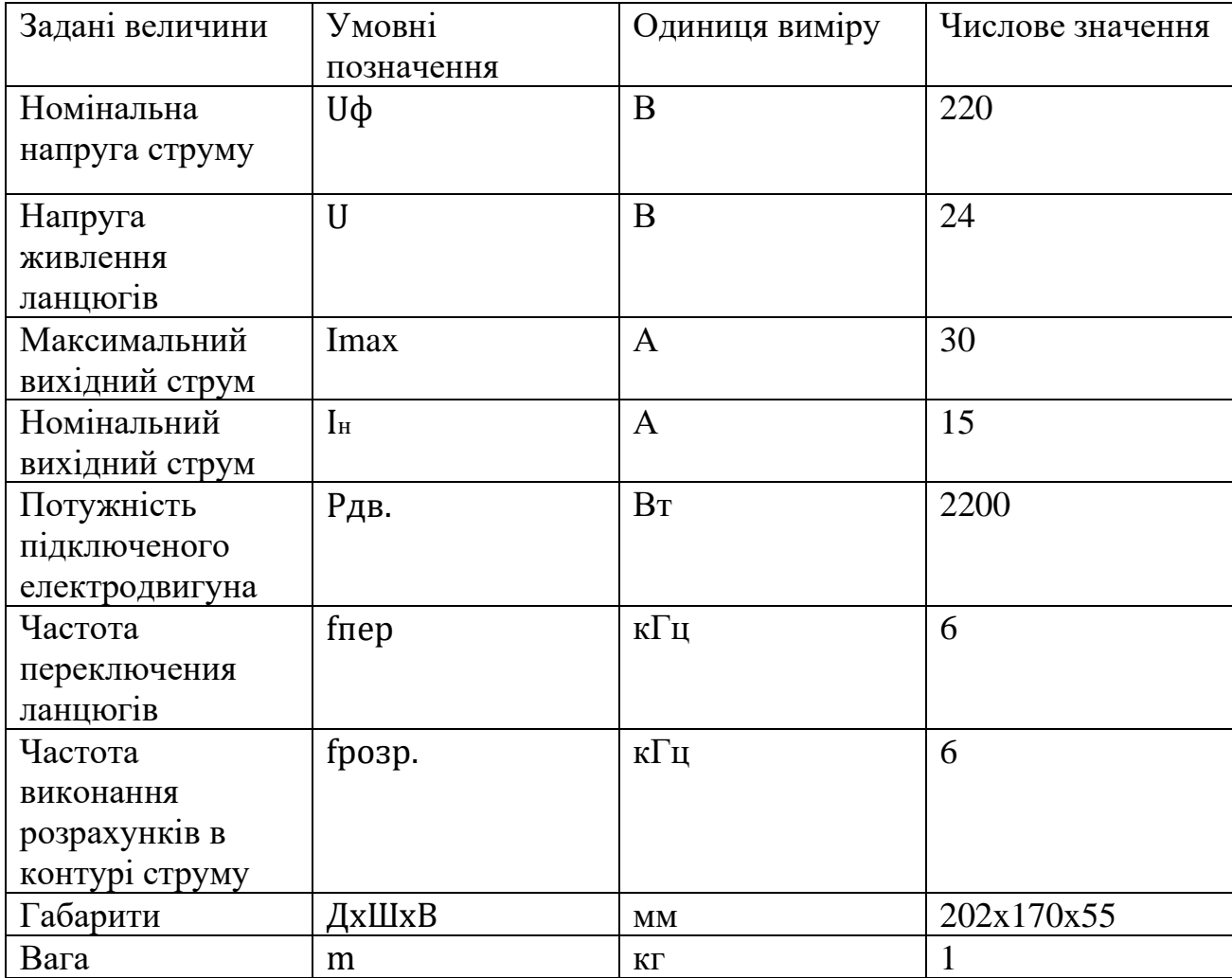

Технічні характеристики сервоконтролера mUSD-220

# Таблиця 1.3

# Функції керування та захисту сервоконтролера mUSD-220

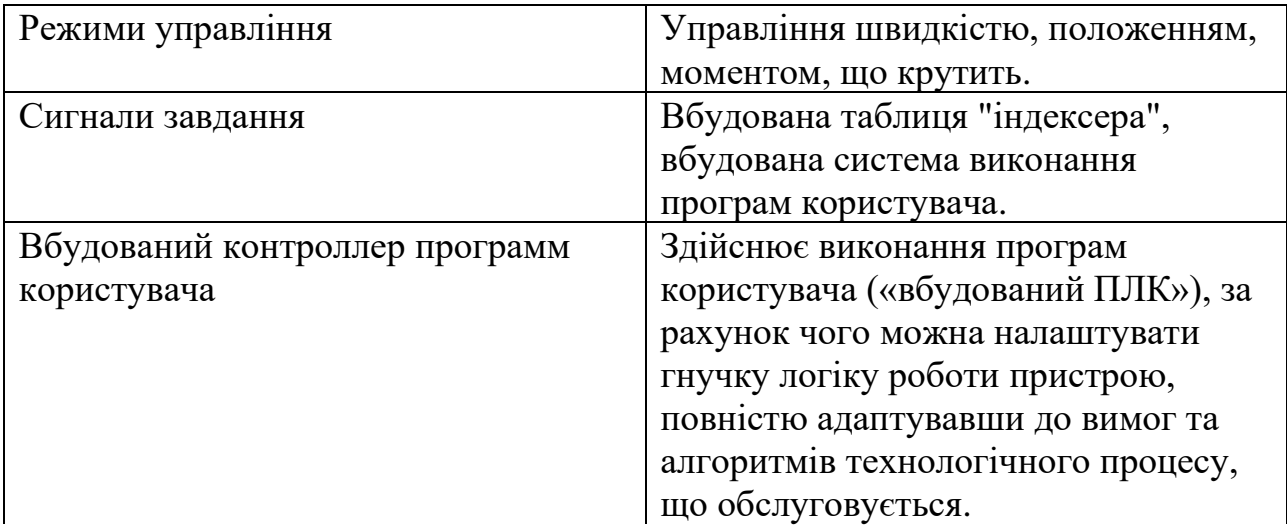

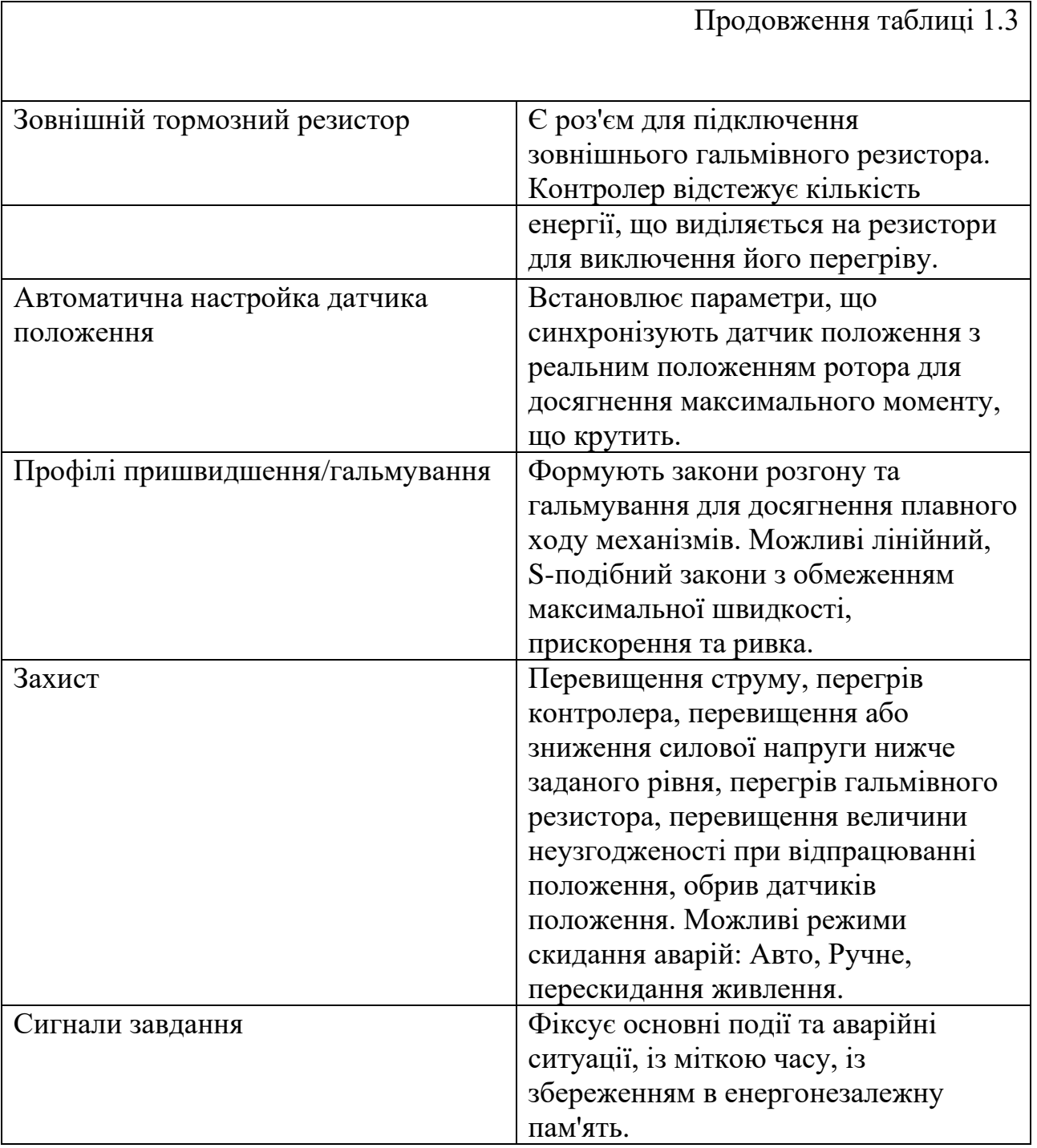

 $\Gamma$ 

Повна схема підключення сервоконтролера mUSD-220 наведена у додатку А. Силова частина схеми представлена на (Рис. 1.6).

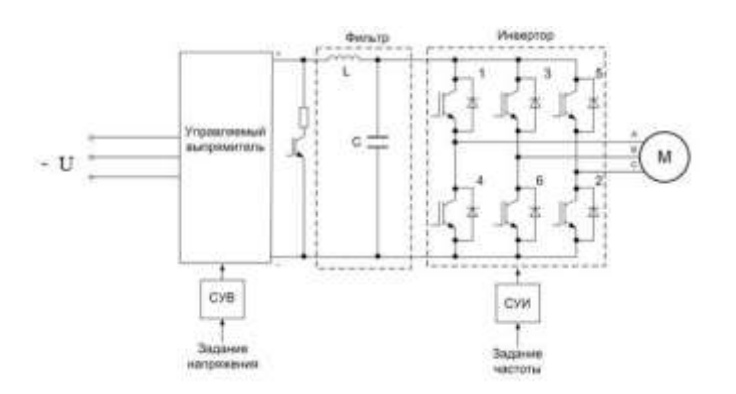

Рис. 1.6 – Силова частина схеми сервоконтролера

Опис підключення:

Роз'єм X1 призначений для підключення силових провідників:

- харчування

- фаз двигуна

- резистора розсіювання енергії гальмування

| X1 | Сигнал | Описание                      |        |  |
|----|--------|-------------------------------|--------|--|
|    | PE.    | "Belate":                     | А      |  |
|    |        | Фаза питания.1                | В      |  |
| з  | a      | Фаза питания 2                | C      |  |
|    |        | Wasa numerida 3               |        |  |
| 5  | U.     | @asa zavraters 1              | ٧      |  |
|    |        | Фаза двигателя 2              | W      |  |
|    | W      | Фаза двигателя 3              |        |  |
|    |        | Шина звена постоянного тока + | $^{+}$ |  |
| g  | ۰      | Шина звена постоянного тока - | -      |  |

Рис. 1.7 – Роз'єм X1

Роз'єми X2 і X3 призначені для підключення сигналів аналогового та дискретного інтерфейсу: диференціального аналогового входу, сигналу тахогенератора, дискретних входів та виходів, аналогового виходу, а також ланцюгів живлення даних інтерфейсів.

| X <sub>2</sub> | Сигнал      | Описание                           |                |  |
|----------------|-------------|------------------------------------|----------------|--|
|                | Dout!       | Дискретный выход 1                 | $\overline{2}$ |  |
|                | 和建設開催       | Вход аналоговый дифференциальный-  | Š              |  |
| 3              | Analog-In1+ | Вход аналоговый дифференциальный + | 4              |  |
|                | <b>GND</b>  | Общий для дискретных входов        | 5              |  |
|                | Dirê        | Диофетный вход 5                   | 6              |  |
|                | Dout2       | \$ дохретный выход 2               | 7              |  |
|                | Dout3       | Дискретный выход 3                 |                |  |
|                | Dout4       | Дискретный выход 4                 | 8              |  |
| 9              | Analog Out  | Аналоговый выход                   | 9              |  |
| 1ō             | Tacho in    | Вход сигнала тахометра             | 10             |  |

Рис. 1.8 – Роз'єм X2

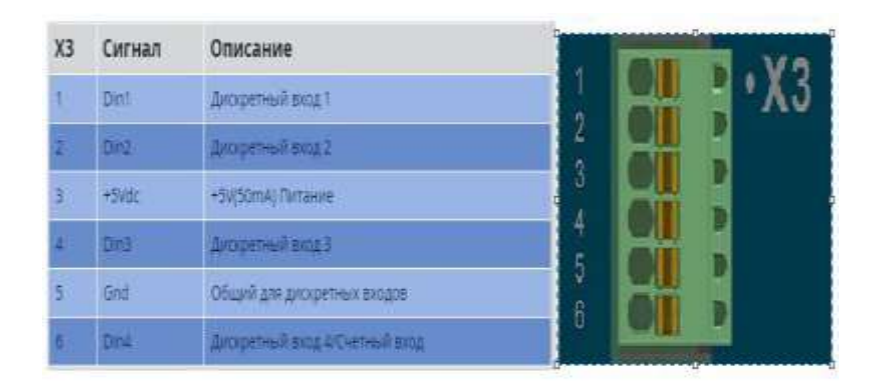

Рис. 1.9 – Роз'єм X3

Роз'єм X4 призначений для підключення датчиків положення валу двигуна. Можливе підключення як резольвера, так і оптичного енкодера з вбудованими трьома датчиками Холла для визначення поточної позиції валу двигуна на момент подачі живлення на сервоконтролер.

|    | Пин Сигнал    | Энкодер/датчики<br>Холла | Резольвер<br><b>LEARN CONTRACT</b>                       |        |                |    |
|----|---------------|--------------------------|----------------------------------------------------------|--------|----------------|----|
|    | AG6           | 中兵 百日社会                  | 栅                                                        |        |                | ۰Х |
| ٠  | <b>BEAUTI</b> | HART BOOSE               |                                                          | 2      |                |    |
| х  | $-4/50$       | A BOX.                   | -litt                                                    | š      | $\frac{1}{2}$  |    |
|    | <b>PLASSE</b> | <b>HALL Amount</b>       |                                                          | 4      |                |    |
| 5  | B/Cot         | <b>卡西 都知道</b>            | $+cos$                                                   | 5<br>6 | <b>DICIELE</b> |    |
|    | <b>HAIT</b>   | <b>HALLY Avenue</b>      |                                                          | y      |                |    |
| ۰  | <b>AVOID</b>  | <b>Bang</b>              | <b>Cis</b>                                               | 8      |                |    |
|    | 25.00         | <b>HOV TOTALIST</b>      |                                                          | 9      |                |    |
|    | D'Gell        | $+2$ gang                | +Boatusqueme                                             | 10     | 3              |    |
| H  | <b>Brit</b>   | Officero                 | <b>MARGAZI</b><br>Общей занялежение<br><b>ASSISTENCE</b> | 1      |                |    |
| 99 | -200ett       | <b>Zalla</b>             | <b>Boolex genue</b>                                      |        |                |    |

Рис. 1.10 – Роз'єм X4

#### **1.5 Вибір та обґрунтування датчика положення**

Датчик - це пристрій, що забезпечує функціональне перетворення однієї величини на іншу величину, що бере участь у деякому інформаційному процесі. Датчики кутового та лінійного переміщень завжди становили основу інформаційного забезпечення робототехнічних та мехатронних систем [3].

Датчики зворотного зв'язку призначені для контролю вимірюваних координат об'єкта регулювання та видачі відповідної інформації в блок пам'яті, або в порівнювальний пристрій системи управління. Тип датчиків зворотнього зв'язку визначається видом використовуваної в них системи управління.

В якості датчику зворотного зв'язку був обраний резольвер. Даний тип датчиків витримує великі навантаження, включаючи вібраційну дію, і має широкий діапазон робочих температур.

Резольвер - електрична мікромашина змінного струму призначена для перетворення кута повороту в електричну напругу, амплітуда якого є пропорційною або є функцією (найчастіше, синус або косинус) кута або самому куту.

Резольвери застосовуються в аналого-цифрових перетворювачах, системах передачі кута високої точності, як датчики зворотного зв'язку в відстежуваних системах, бортовій апаратурі.

Схема підключення резольвера представлена на (Рис. 1.11).

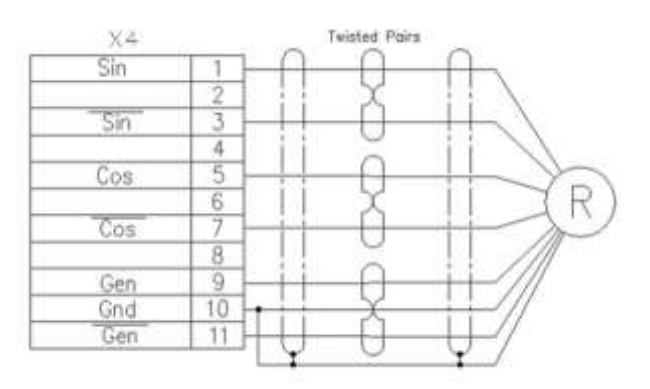

Рис. 1.11 – Схема підключення резольвера.

### 1.5.1 Принцип роботи резольвера

Конструктивно резольвер виконаний подібно до асинхронного двигуна з фазним ротором, статор являє собою багатополюсний сердечник з листів електротехнічної сталі або пермалою. У пазах ротора прокладено дві розподілені обмотки, зсунуті на 90° одна щодо іншої. Обмотки ротора мають однакове число витків та активні опори [4].

На (Рис. 1.12)  $R_1 - R_2$  обмотка статора, а  $S_2 - S_4$ ,  $S_1 - S_3$  - синусної та косинусної обмотками ротора.

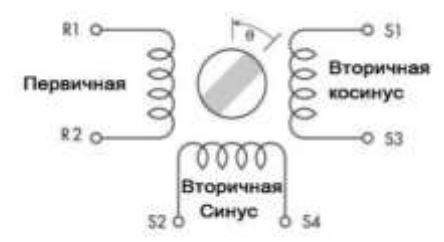

Рис. 1.12 – схема обмоток резольвера

Закон зміни напруги на вторинних обмотках (Рис. 1.13) описується рівняннями:

$$
U_{(S_1 - S_3)} = U_{(R_1 - R_2)} \cdot K_{\text{rp}} \cdot \cos(\theta)
$$

$$
U_{(S_2 - S_4)} = U_{(R_1 - R_2)} \cdot K_{\text{rp}} \cdot \sin(\theta)
$$

де  $K_{\texttt{rp}}$  - коефіцієнт трансформації;  $U_{(R_{\texttt{1}} - R_{\texttt{2}} )}$ )-напруга на обмотці статора,;  $U_{(S_1-S_3)}$  - напруга на косинусній обмотці ротора, В;  $U_{(S_2-S_4)}$ — напруга на синусній обмотці ротора,;  $\theta$  – кут повороту ротора, град.;

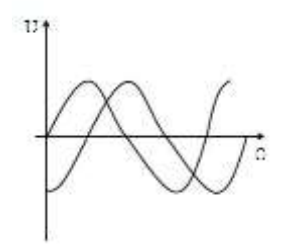

Рис. 1.13 – Зміна напруги на вторинних обмотках резольвера за зміни кута повороту ротора електродвигуна.

### **РОЗДІЛ 2**

# **СИНХРОННИЙ ДВИГУН З ПОСТІЙНИМИ МАГНІТАМИ**

#### **2.1. Принцип дії синхронного двигуна з постійними магнітами**

Принцип дії синхронного двигуна заснований на взаємодії магнітного поля статора, що обертається, з магнітним полем полюсів ротора. Трифазний змінний струм створює в обмотці статора магнітне поле, що обертається, яке обертається в просторі зі швидкістю [5]:

$$
n = \frac{60 \cdot f}{p}
$$

де f – частота змінного струму. Гц; p− число пар полюсів у машині;

Уявімо магнітне поле статора у вигляді кола з явно вираженими полюсами на ньому, що обертається зі швидкістю n об/хв. Ці полюси магнітними силовими лініями зв'язуються з полюсами ротора протилежної полярності (Рис. 2.1 а).

Магнітне поле, що обертається, захоплює за собою полюси ротора і змушує їх обертатися з такою ж швидкістю. Швидкість обертання ротора, рівна швидкості магнітного поля, що обертається, називають синхронною швидкістю. При навантаженні ротор синхронного двигуна відстає на деякий кут від обертового магнітного поля, причому зі збільшенням навантаження кут збільшується (Рис. 2.1 б)

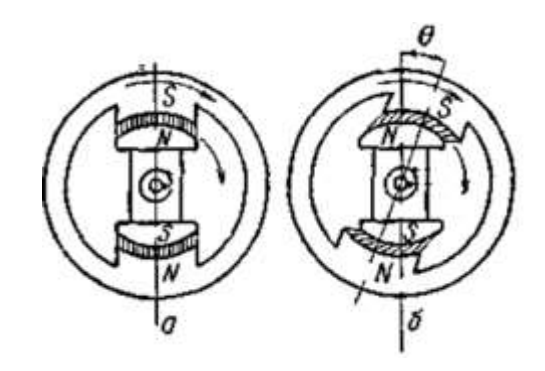

Рис. 2.1 – Принцип дії синхронного двигуна: а – при холостому ході, б – при навантаженні.

Залежність крутного моменту синхронної машини від кута представлена на (Рис 2.2). Крива має вигляд синусоїди. При поминальній потужності двигуна кут = 20-30 °, при цьому перевантажувальна здатність двигуна дорівнює:

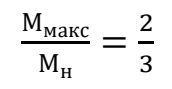

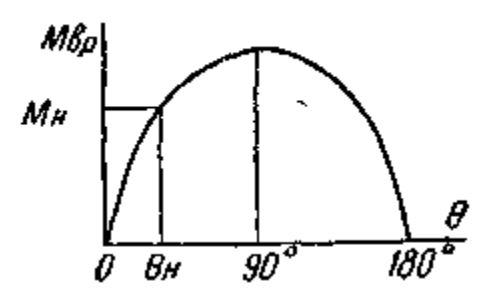

Рис. 2.2 – Кутова характеристика синхронного двигуна.

Обертовий момент синхронного двигуна пропорційний прикладеній напрузі. Ротор обертається із синхронною швидкістю, яка не залежить від навантаження, а при збільшенні навантаження змінюється лише кут ϴ.

#### **2.2. Математичний опис синхронного двигуна з постійними магнітами**

Розглянемо фізичну модель синхронної машини із постійними магнітами, що показано на (Рис. 2.3).

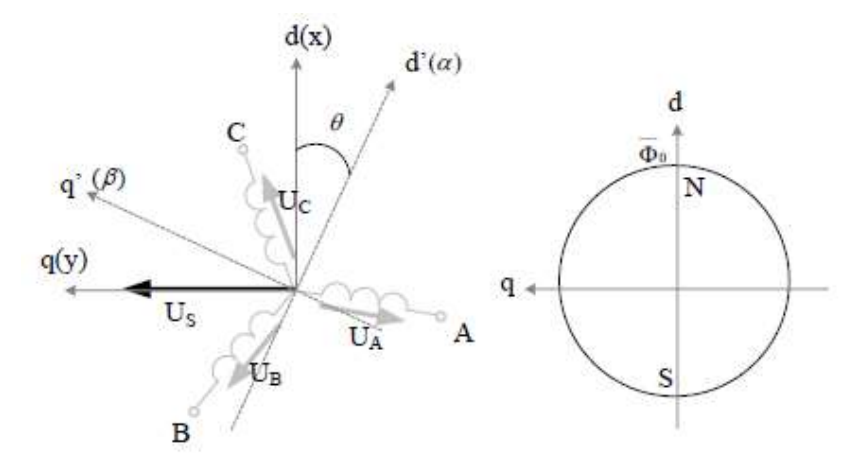

Рис. 2.3 – Фізична модель синхронної машини із постійними магнітами

На цьому малюнку прийняті такі позначення:

UA, UB, UC – вектор фазних напруг

Us – просторовий вектор напруги

Φ0 – просторовий вектор магнітного потоку ротора (машина з

збудженням від постійних магнітів)

d′q′(αβ) – нерухома система координат

dq(xy) - система координат, що обертається

При побудові математичної моделі двигуна приймемо такі припущення:

- відсутність насичення магнітного ланцюга, втрати сталі та ефект витіснення струму;
- обмотки статора симетричні;
- індуктивність розсіювання не залежить від положення ротора у просторі;
- відсутнє в'язке тертя у підшипниках ротора.

Враховуючи ці припущення рівняння рівноваги ЕРС на обмотках статора в нерухомій системі координат, що базуються на другому законі Кірхгофа (ротор не має обмоток) запишуться у вигляді:

$$
\begin{cases}\nU_A = R_A \cdot i_a + \frac{d \Psi_A}{dt}, \\
U_A = R_B \cdot i_B + \frac{d \Psi_B}{dt}, \\
U_C = R_C \cdot i_C + \frac{d \Psi_C}{dt},\n\end{cases}
$$
\n(2.1)

де, для машини із збудженням від постійних магнітів

$$
\begin{cases}\n\Psi_A = L_A \cdot i_A + \Phi_0 \cdot \cos(\omega \cdot t) \\
\Psi_B = L_B \cdot i_B + \Phi_0 \cdot \cos(\omega \cdot t - 120^\circ) \\
\Psi_C = L_C \cdot i_C + \Phi_0 \cdot \cos(\omega \cdot t + 120^\circ)\n\end{cases}
$$

 $\Phi_0 = const$  – магнітний потік, що створюється постійними магнітами статора.

З урахуванням симетричності обмоток приймемо:

$$
RA = RB = RC = Rs, LA = LB = LC = Ls
$$

На шляху спрощення математичного опису синхронної машини і взагалі машин змінного струму, вдалим та витонченим методом виявився метод просторового вектора. Суть методу у тому, що миттєві значення симетричних трифазних змінних стану (напруги, струми, потокосцепления) можна математично перетворити щоб вони були представлені одним просторовим вектором. Це математичне перетворення має вигляд (з прикладу струму статора).

$$
i_s = \frac{2}{3} \cdot (i_A + a \cdot i_B + a^2 \cdot i_C)
$$

де  $a = e^j$  $2\pi$  $\frac{1}{3}$  =  $-\frac{1}{3}$  $\frac{1}{2} + j\frac{\sqrt{3}}{2}$  $\frac{\sqrt{3}}{2}$ ,  $a^2 = e^j$  $4\pi$  $\frac{3}{3} = e^{-j}$  $2\pi$  $\frac{3\pi}{3} = -\frac{1}{3}$  $rac{1}{2} - j\frac{\sqrt{3}}{2}$  $\frac{1}{2}$  – вектора, що враховують просторове змішування обмоток [5].

Для перетворення рівнянь у миттєвих значеннях до рівнянь у просторових

векторах помножимо перше рівняння на  $\frac{2}{3}$ , друге на  $\frac{2}{3}$  $\frac{2}{3}\bar{\alpha}$ , третє на  $\frac{2}{3}$  $\frac{2}{3}\overline{\alpha}$ , і складемо, тоді отримаємо для базису (ABC).

$$
\begin{cases}\n\overline{U}_s = R_s \cdot \overline{\iota}_s + \frac{d\overline{\Psi}_s}{dt} \\
\overline{\Psi}_s = L_s \cdot \overline{\iota}_s + \Phi_0 \cdot e^{j\omega t} = L_s \cdot \overline{\iota}_s + \overline{\Phi}_0\n\end{cases}
$$
\n(2.2)

де  $L_{s}$  - індуктивність статора,  $\bar{\Psi}_{s}-$  вектор потокозчеплення статора,  $\bar{\Phi}_0$  - Вектор магнітного потоку від постійних магнітів ротора.

Електромагнітний момент, що розвивається на валу двигуна:

$$
M = \frac{3}{2} \cdot Z_p \cdot |\bar{\Psi}_s \cdot \bar{\iota}_s| \tag{2.3}
$$

Рівняння рівноваги моментів на валу двигуна( основне рівняння електромеханіки)

$$
J\frac{d\omega_M}{dt} = M - M_c \tag{2.4}
$$

де  $\omega_M = \frac{\omega_e}{z}$  $\frac{\omega_{\rm e}}{z_{\rm p}}$  – швидкість обертання ротора,  $Z_p$  – число пар полюсів.

# **2.3. Модель синхронної машини в нерухомій системі координат**

При складанні моделі синхронного двигуна вихідний синхронний двигун замінюється еквівалентною двофазною машиною.

Метод просторового вектора дозволяє записати рівняння (2.2) у базисі (αβ). Рівняння синхронної машини у базисі (αβ).

$$
\begin{cases}\n\bar{U}_s = R_s \cdot \bar{\iota}_s + L_s \cdot \frac{d\bar{\iota}_s}{dt} + j \cdot \omega_M \cdot Z_p \cdot \bar{\Psi}_s \\
M = \frac{3}{2} \cdot Z_p \cdot |\bar{\Psi}_s \cdot \bar{\iota}_s| \\
J \frac{d\omega_M}{dt} = M - M_c\n\end{cases} \tag{2.5}
$$

При переході у двох координатний базис (αβ) у рівнянні (2.5) з'явилася нова складова. Розкладемо рівняння по осях нерухомої системи координат α,β.

$$
\begin{cases}\nU_{s\alpha} = R_s \cdot i_{s\alpha} + L_s \cdot \frac{d\bar{t}_{s\alpha}}{dt} - \omega_i \cdot z_p \cdot \Psi_\beta \\
U_{s\beta} = R_s \cdot i_{s\beta} + L_s \cdot \frac{d\bar{t}_{s\beta}}{dt} - \omega_i \cdot z_p \cdot \Psi_\alpha \\
M = \frac{2}{3} \cdot z_p \cdot (\Psi_\alpha \cdot i_{s\beta} - \Psi_\beta \cdot i_{s\alpha}) \\
J \frac{d\omega_i}{dt} = M - M_c\n\end{cases} \tag{2.6}
$$

Проекції просторового вектора потокощеплення  $\overline{\Psi}_s$  на осі α,β з урахуванням  $\bar{\Psi}_s = L_s \cdot \bar{t}_s + \Phi_0 \cdot e^{j\omega t} = L_s \cdot \bar{t}_s + \bar{\Phi}_0$  (друге рівняння системи (2.2)), запишемо у вигляді

$$
\begin{cases}\n\Psi_{\alpha} = \Psi_{s} \cdot \cos \omega \cdot t = L_{\alpha} \cdot i_{s\alpha} + \Phi_{0} \cdot \cos \omega \cdot t \\
\Psi_{\beta} = \Psi_{s} \cdot \cos \omega \cdot t = L_{\beta} \cdot i_{s\beta} + \Phi_{0} \cdot \cos \omega \cdot t\n\end{cases}
$$
\n(2.7)

де  $L_\alpha,$ <br/> $L_\beta$  – індуктивності обмоток статора по поздовжній та поперечній осям ротора, відповідно.

Для машини з постійними магнітами $\frac{d\Phi_0}{dt}=0$ ;  $\Phi_0=const.$ 

З урахуванням умови (2.7) перепишемо систему (2.6) у вигляді:

$$
\begin{cases}\nU_{s\alpha} = R_s \cdot i_{s\alpha} + L_s \cdot \frac{d\bar{t}_{s\alpha}}{dt} - \omega_i \cdot z_p \cdot L_s \cdot i_{s\beta} - \omega_i \cdot Z_p \cdot \Phi_0 \cdot \sin \theta \\
U_{s\beta} = R_s \cdot i_{s\beta} + L_s \cdot \frac{d\bar{t}_{s\beta}}{dt} - \omega_i \cdot z_p \cdot L_s \cdot i_{s\alpha} - \omega_i \cdot Z_p \cdot \Phi_0 \cdot \cos \theta \\
M = \frac{3}{2} Z_p \cdot (i_{s\beta} (L_s \cdot i_{s\alpha} + \Phi_0 \cdot \cos \theta) - (L_s \cdot i_{s\beta} + \Phi_0 \cdot \sin \theta) \\
J \frac{d\omega_i}{dt} = M - M_c\n\end{cases} \tag{2.8}
$$

Структурна схема, що відповідає системі рівнянь (2.8), наведена на

(Рис. 2.4). На структурній схемі Т<sub>э</sub> =  $\frac{L_s}{R}$  $\frac{L_S}{R_S}$ С - електромагнітна стала часу.

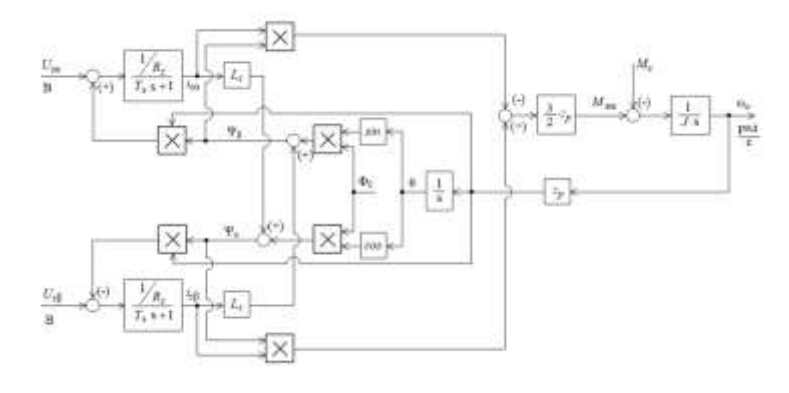

Рис. 2.4 - Структурна схема синхронного двигуна з постійними магнітами у нерухомій системі координат.

### **2.4. Модель синхронної машини в системі координат, що обертається**

Для спрощення розрахунків динамічних процесів у двигуні вводиться система координат, що обертається, з орієнтацією за положенням ротора синхронної машини.

Введемо на розгляд систему координат d, q пов'язану з ротором, що обертається разом із ним. Її швидкість обертання завжди дорівнює синхронній швидкості. Вектор потоку, що створюється постійними магнітами ротора синхронної машини може бути представлений просторовим вектором, нерухомим щодо ротора і обертатися разом із ним, а отже разом із системою координат d, q. Тому направивши вісь d по вектору потоку ротора, можна позбутися від проекції вектора на вісь q. Таким чином маємо:

$$
\begin{cases} \bar{\Phi}_0 = \bar{\Phi}_d \\ 0 = \bar{\Phi}_q \end{cases}
$$

Розкладемо систему (2.2) в осях системі координат, що обертається, d, q на проекції:

$$
\begin{cases}\nU_{sd} = R_s \cdot i_{sd} + L_s \cdot \frac{d\bar{t}_{sd}}{dt} - \omega_i \cdot z_p \cdot \Psi_q \\
U_{sq} = R_s \cdot i_{sq} + L_s \cdot \frac{d\bar{t}_{sq}}{dt} - \omega_i \cdot z_p \cdot \Psi_d \\
M = \frac{2}{3} \cdot z_p \cdot (\Psi_q \cdot i_{s\beta} - \Psi_d \cdot i_{s\alpha}) \\
J \frac{d\omega_i}{dt} = M - M_c\n\end{cases} \tag{2.9}
$$

Проекції просторового вектора потокощеплення  $\overline{\Psi}_{s}$  на осі d, q, з урахуванням  $\Psi_s = L_s \cdot \vec{\iota}_s + \Phi_0 \cdot e^{j\omega t} = L_s \cdot \vec{\iota}_s + \bar{\Phi}_0$  (друге рівняння систем (2.2)), запишемо у виді:

$$
\begin{cases} \Psi_d = L_d \cdot \vec{\iota}_s + \Phi_0 \\ \Psi_s = L_q \cdot i_{sq} \end{cases} \tag{2.10}
$$

З урахуванням (2.9) система (2.10) запишеться у вигляді:

$$
\begin{cases}\nU_{sd} = R_s \cdot i_{sd} + L_s \cdot \frac{d\bar{t}_{sd}}{dt} - \omega_i \cdot z_p \cdot L_s \cdot i_{sq} \\
U_{sq} = R_s \cdot i_{sq} + L_s \cdot \frac{d\bar{t}_{sq}}{dt} - \omega_i \cdot z_p \cdot L_s \cdot i_{sd} + \omega_i \cdot z_p \cdot \Phi_0 \\
M = \frac{2}{3} \cdot z_p \cdot (i_{sd} \cdot (L_s \cdot i_{sq}) - i_{sq} \cdot (L_s \cdot i_{sd} + \Phi_0)) \\
J \frac{d\omega_i}{dt} = M - M_c\n\end{cases} \tag{2.11}
$$

Структурна схема двигуна відповідна системі (2.11) наведена на (Рис. 2.5). На структурної схеми  $T_{\exists} = \frac{L_S}{R}$  $\frac{L_S}{R_S}$  ·  $C$  – електромагнітна стала часу.

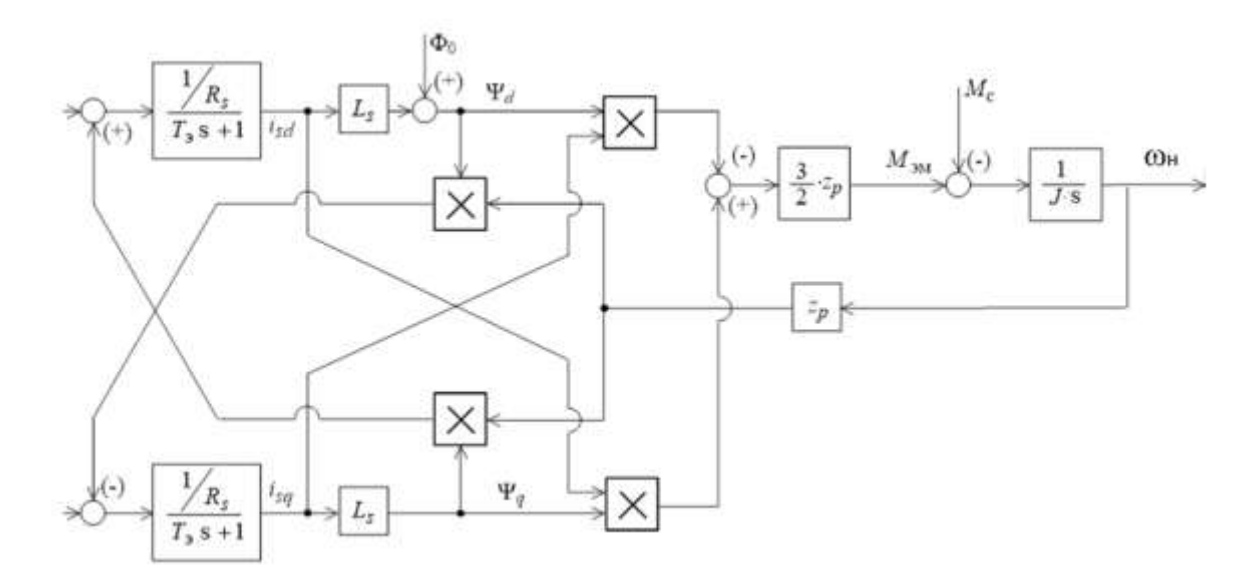

Рис. 2.5 - Структурна схема синхронного двигуна з постійними магнітами в системі координат, що обертається

#### **РОЗДІЛ 3**

### **СИНТЕЗ ПАРАМЕТРІВ РЕГУЛЯТОРА ЕЛЕКТРОПРИВОДА**

У сучасній інженерній практиці широкого поширення набуло налаштування регулятора за принципом підлеглого регулювання. Цей принцип полягає в розбиття системи на кілька контурів, і кожен контур налаштовується стандартно.

Налаштування починають із внутрішнього контуру. Зовнішній контур по відношенню до підпорядкованого контуру, що налаштовується, є задаючим. Послідовна корекція такого роду зводиться до отримання стандартних показників якості.

Спрощена структурна схема позиційного слідкуючого електроприводу зображена на (Рис. 3.1). Система складається з трьох контурів: контуру струму, контуру швидкості і контуру положення. В якості електромеханічного перетворювача силового каналу застосований обраний двигун змінного струму з постійними магнітами.

Оптимальні показники якості перехідного процесу забезпечуються за допомогою послідовних коригувальних пристроїв: регулятора струму, регулятора швидкості та регулятора положення [6].

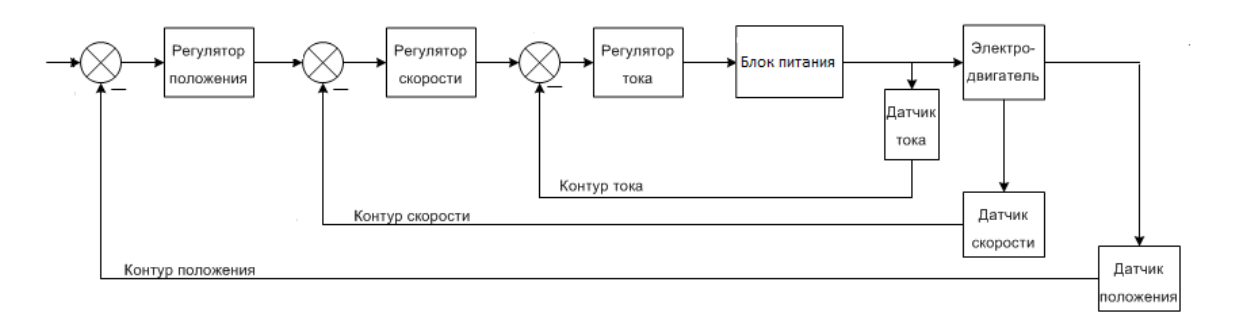

Рис. 3.1 - Спрощена структурна схема позиційного слідкуючого

#### електроприводу

### **3.1. Синтез регулятора струму**

Зовнішній вигляд структурної схеми контуру струму представлений на (Рис. 3.2).

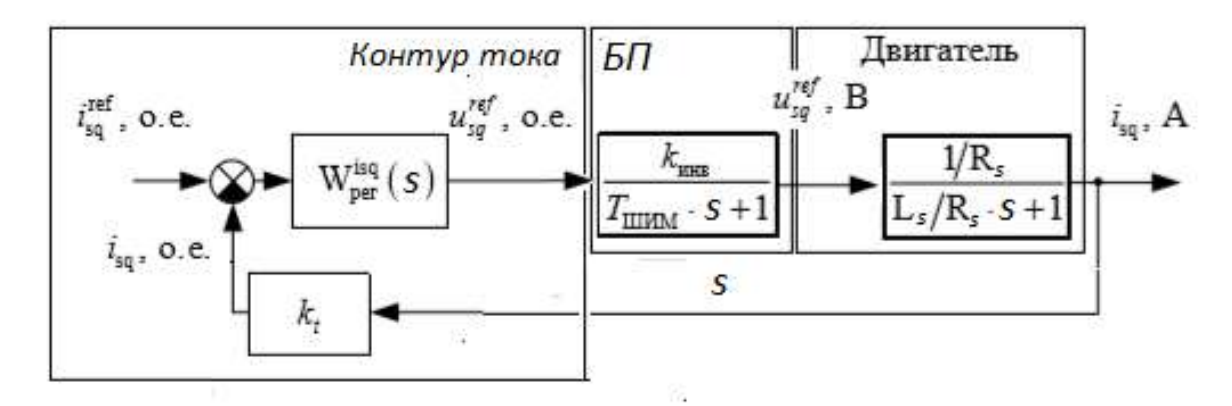

Рис. 3.2 – Зовнішній вигляд структурної схеми контура струму

У структурній схемі (Рис. 3.2) контур струму складається з регулятора струму, блоку живлення і датчика струму. Блок живлення включає широтноімпульсний перетворювач і є суттєво нелінійною ланкою, отже, з великим ступенем точності вважатимуться, що динамічні властивості перетворювача описуються інерційною ланкою:

$$
W_{6\pi}(s) = \frac{K_{\text{i}}}{T_{\text{min}}s+1}
$$

Кінв - коефіцієнт посилення інвертора, при напругі боку постійного струму.  $T_{\text{min}}$  - постійна часу, яку можна визначити знаючи частоту ШІМ інвертора  $f$ шім-6000 кГц.

$$
T_{\text{mim}} = \frac{1}{f_{\text{mim}}} = \frac{1}{6000} = 0.17 \text{ m}.
$$

Враховуючи, що динамічні властивості датчика струму визначаються пропорційною ланкою, запишемо передатну функцію розімкнутого контуру струму:

$$
W_{\text{KT}}(s) = W_{p\text{T}}(s) \frac{\frac{K_{\text{link}} K_{\text{T}}}{R_s}}{(T_{\text{min}} s + 1)(T_{\text{B}} s + 1)}
$$
(3.1)

Коефіцієнт передачі датчика струму приймаємо  $K<sub>r</sub>=1$ .

Постійна часу інвертора (Т<sub>шім</sub>) відноситься до малої постійної часу. Електромагнітна постійна часу  $(T_{\exists})$  підлягає компенсації. Тому для налаштування контуру струму на модульний оптиум слід вибрати ПІ-регулятор з функцією передачі:

$$
W_{\rm pr}(s) = \frac{K_{\rm pr}(T_{\rm pr}s + 1)}{T_{\rm pr}s} \tag{3.2}
$$

де Т $_{\text{p}\text{T}} = T_{\ni} = \frac{L_{\text{s}}}{R}$  $\frac{L_S}{R_S} = \frac{0.019}{4.7}$  $\frac{1019}{4.7}$  = 0.004 с – стала часу регулятора струму

Розрахункові формули параметрів регулятора струму набувають вигляду:

$$
K_{\text{pr}} = \frac{L_{\text{s}}}{\alpha_{T} \cdot T_{\text{min}} \cdot K_{T} \cdot K_{\text{HIB}}} = \frac{0.019}{2 \cdot 0.00017 \cdot 1 \cdot 179} = 0.312 \tag{3.3}
$$

 $\alpha_T = 2$  – коефіцієнт отпимізації контура

Після підстановки (3.2) і (3.3) (3.1), отримуємо передатну функцію розімкнутого контуру струму, налаштованого на модульний оптимум:

$$
W_{KT}(s) = \frac{1}{2T_{\min}s(T_{\min}s+1)}
$$
(3.4)

Передатна функція замкнутого контуру струму має вигляд:

$$
W_{KT}3\text{amK}(s) = \frac{W_{KT}(s)}{1 + W_{KT}(s)} = \frac{1}{1 + 2T_{\text{min}}s(T_{\text{min}}s + 1)}
$$
(3.5)

Для зв'язку з параметрами налаштування системи керування електроприводу над параметрами регулятора необхідно виконати ряд перетворень, пов'язаних з особливостями цілісної арифметики мікропроцесора та масштабування змінних при програмній реалізації пропорційно-інтегрального регулятора [6].

Для дискретної моделі регулятора над інтегральною складовою необхідно виконати ряд перетворень, що враховують його дискретний характер.

$$
K_p = K_{p\text{T}} = 0.312
$$

$$
K_i = \frac{dt}{T_{p\text{T}}} = \frac{0.00017}{0.004} = 0.0425
$$

де  $dt = \frac{1}{600}$  $\frac{1}{6000}$  = 0.00017 с - період дискретизації системи управління за часом. К $p$ − коефіцієнт пропорційного посилення, Кі - коефіцієнт інтегрального посилення.

### **3.2. Синтез регулятора швидкості**

Налаштування контуру швидкості зробимо на симетричний оптимум.

Структурна схема контуру швидкості з ПІ-регулятором швидкості та замкнутим контуром струму, оптимізованим вище, показано на (Рис. 3.3).

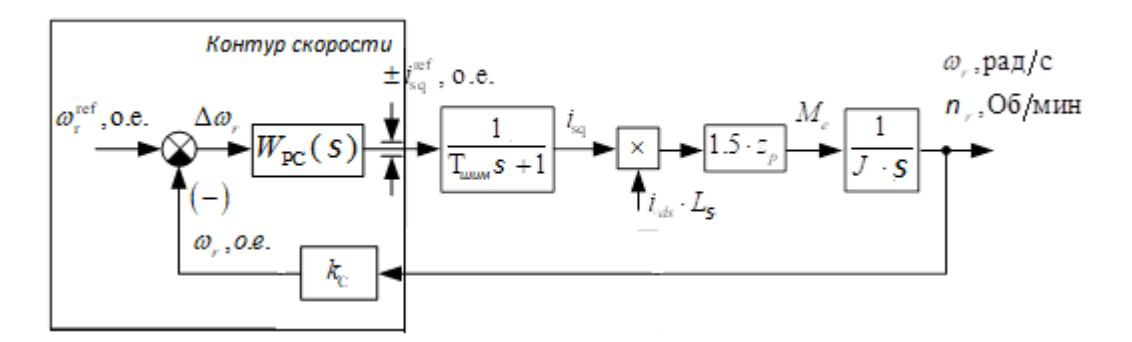

Рис. 3.3 – Структурна схема контура швидкості

При налаштуванні контуру швидкості на симетричний оптимум вважають, що в діапазоні робочих частот передатна функція замкнутого контуру струму має вигляд:

$$
W_{\text{KT}} 3a \text{MK}(s) = \frac{1}{T_{\text{min}} s + 1}
$$
 (3.6)

Коефіцієнт посилення ПІ-регулятора швидкості знаходимо так:

$$
K_{PC} = \frac{J}{2 \cdot T_{\text{KC}} \cdot 1.5 \cdot z_{\text{p}} \cdot K_{c} \cdot \Psi_{R} \cdot L_{s}}
$$
(3.7)

Постійну часу регулятора знаходимо за виразом:

$$
T_{PC} = \frac{2 \cdot J}{K_{PC} \cdot K_C \cdot 1.5 \cdot z_p \cdot \Psi_R \cdot L_S}
$$
(3.8)

де  $\Psi_R$ =0.21 Вб - потокозчеплення ротора;  $T_{\text{kc}} = 2 \cdot T_{\text{min}} = 2 \cdot 0.00017 = 0.34 \text{~m}$ мала некомпенсована постійна часу контуру швидкості.

Коефіцієнт зворотного зв'язку за швидкістю приймемо рівним одиниці:

$$
K_{\mathcal{C}} = 1\tag{3.9}
$$

Підставляємо вираз (3.7) у вирази (3.8) та (3.9) отримуємо:

$$
K_{PC} = \frac{J}{2 \cdot T_{\text{KC}} \cdot 1.5 \cdot z_p \cdot K_c \cdot \Psi_R \cdot L_s} = \frac{0.0056}{2 \cdot 0.00034 \cdot 1.5 \cdot 8 \cdot 1 \cdot 0.21 \cdot 0.019} = 172
$$
  

$$
T_{PC} = \frac{2 \cdot J}{K_{PC} \cdot K_C \cdot 1.5 \cdot z_p \cdot \Psi_R \cdot L_s} = \frac{2 \cdot 0.0056}{172 \cdot 1 \cdot 1.5 \cdot 8 \cdot 0.21 \cdot 0.019} = 0.00136 \text{ c}
$$

Для дискретної моделі регулятора необхідно додатково виконати розрахунок коефіцієнта інтегральної складової:

$$
K_i = \frac{dt}{T_{pc}} = \frac{0.0005}{0.00136} = 0.368
$$

де  $dt = \frac{1}{200}$  $\frac{1}{2000}$  = 0.0005 с – крок розрахунку контуру управління швидкістю за часом.

### **3.3. Синтез регулятора положення**

При синтезі регулятора положення контуру положення необхідно виходити з вимог щодо точності, сформульованих у технічному завданні на проектування.

Контур положення налаштовуємо на модульний оптимум. Структурна схема контуру представлена на (Рис. 3.4).

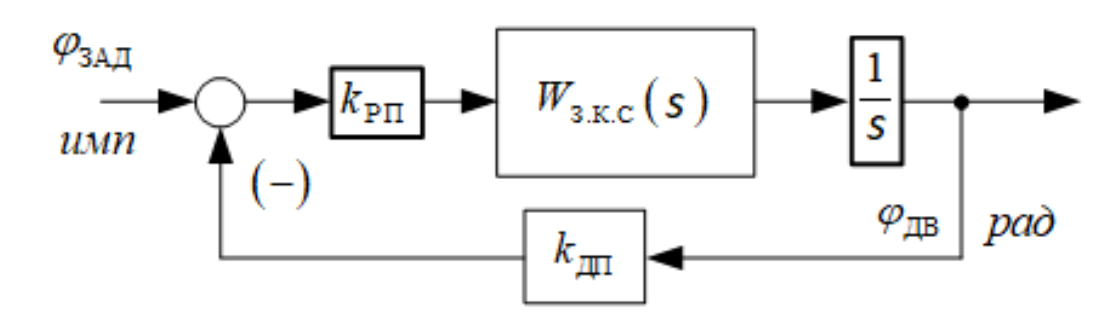

Рис. 3.4 – структурна схема контура положення.

Сигнал положення моделі вимірюється в радіанах, а в лабораторній установці - в мітках резольвера [7].

Для математичної моделі коефіцієнт зворотного зв'язку датчика положення розраховується так:

$$
K_{\text{AII}} = \frac{N}{2 \cdot \pi} = \frac{4096}{2 \cdot \pi} = 652.23 \frac{\text{im}}{\text{pa}} \tag{3.10}
$$

де N - число міток на оборот резольвера.

Мала постійна часу контуру становища:

$$
T_{\text{KT}} = 2T_{\text{KC}} = 2 \cdot 0.000034 = 0.00068 \, c \tag{3.11}
$$

Контур положення оптимізуємо. Приймаємо П-регулятор із передавальною функцією*:*

$$
W_{\text{pH}}(s) = K_{\text{PI}} = \frac{K_C}{K_{\text{A}} \cdot 3 \cdot r_{\text{KH}}} = \frac{1}{652 \cdot 2 \cdot 0.00068} = 1.13 \tag{3.12}
$$

### **РОЗДІЛ 4**

### **МОДЕЛЮВАННЯ ПЕРЕХІДНИХ ПРОЦЕСІВ**

#### **4.1. Імітаційне та експериментальне моделювання**

Для перевірки правильності проведеного синтезу параметрів регулятора позицій скористаємося методом імітаційного моделювання. Програмний пакет MexBIOS Development Studio дає можливість детальної імітації системи на рівні структурної схеми. Змоделюємо перехідні процеси з розрахунковими параметрами у кожному контурі окремо і порівняємо їх із перехідними процесами знятими з реального об'єкта.

На (Рис. 4.1 і 4.2) представлені графіки перехідного процесу при зміні впливу, що задає, в контурі струму при розрахункових параметрах  $K_p = 0.312, K_i = 0.0425.$ 

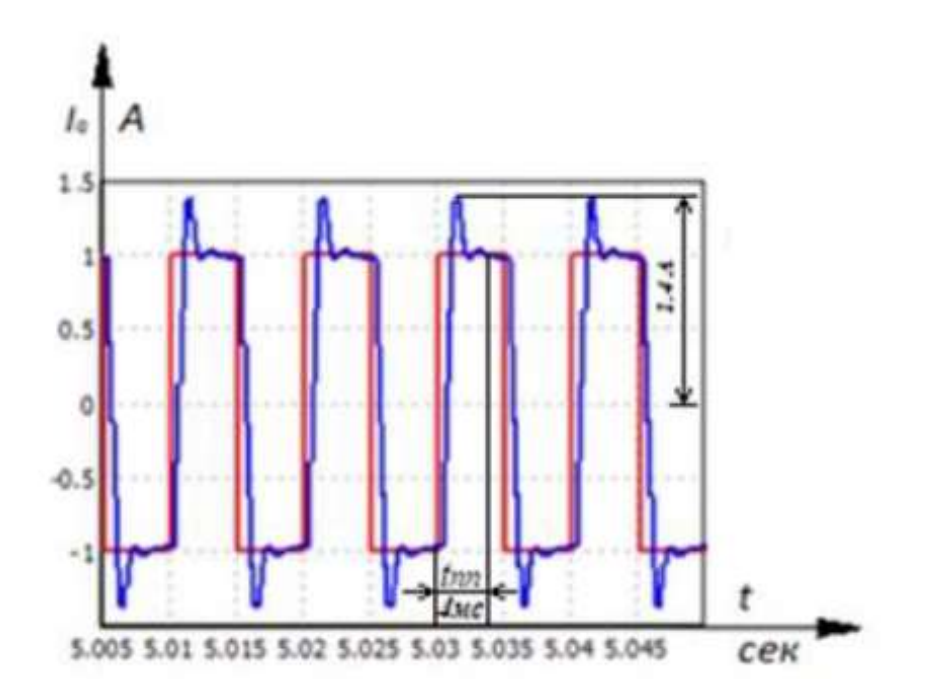

Рис. 4.1 - Змодельований графік перехідного процесу при зміні впливу, що задає, в контурі струму.

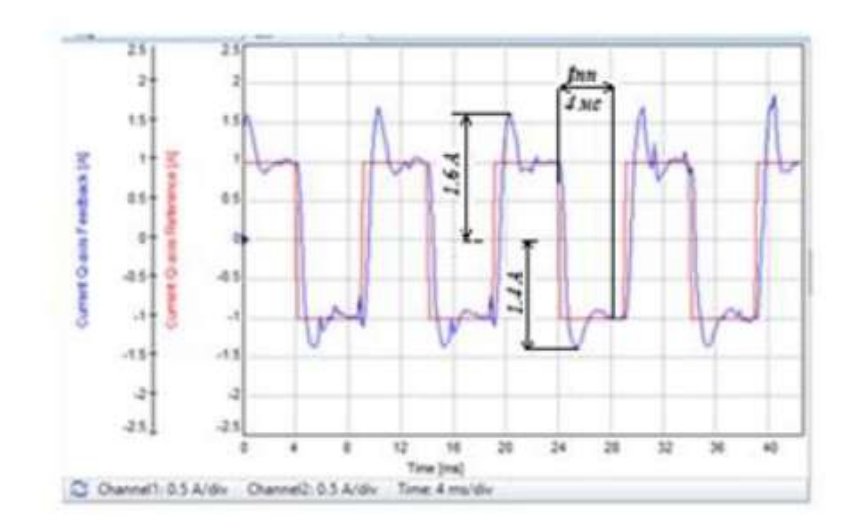

Рис. 4.2 - Графік перехідного процесу при зміні впливу, що задає, в контурі струму на реальному об'єкті.

При розрахункових параметрах регулятора струму перерегулювання склало  $\sigma = 40\%$ , а час перехідного процесу  $t\pi = 4$  мс.

Оцінимо вплив коефіцієнтів регулятора на перехідні процеси у контурі струму. На (Рис. 4.3 і 4.4) представлені графіки перехідного процесу при зміні впливу, що задає в контурі струму з підвищеним коефіцієнтом пропорційності регулятора струму при  $K_p=0.5$ ,  $K_i=0.0425$ .

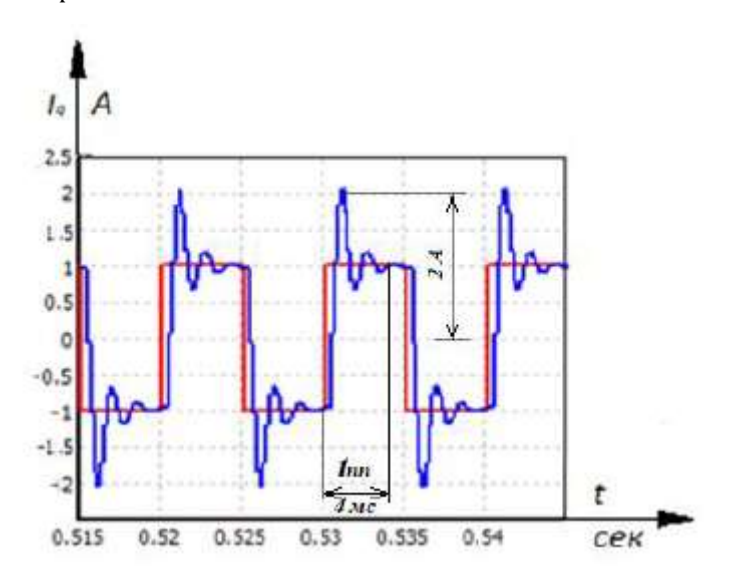

Рис. 4.3 - Змодельований графік перехідного процесу при зміні впливу, що задає, в контурі струму з підвищеним  $\rm K_p.$ 

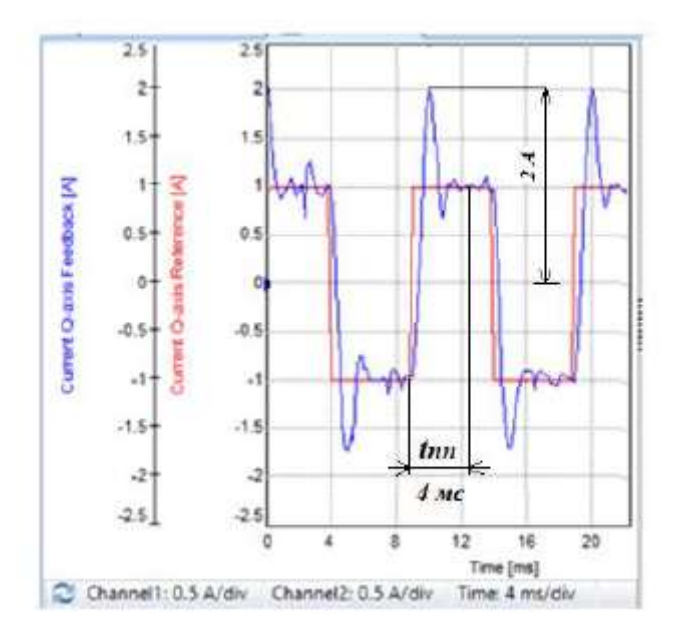

Рис. 4.4 - Графік перехідного процесу при зміні впливу, що задає, в контурі струму на реальному об'єкті з підвищеним  $\boldsymbol{\mathrm{K}}_{\boldsymbol{\mathrm{p}}}$ .

По (Рис. 4.3 і 4.4) можна дійти невтішного висновку, що з підвищеним Кр у системі збільшилися перерегулювання  $\sigma$ =40%, збільшилися коливальні процеси, а час перехідного  $t$ пп=4 мс процесу залишилося тим самим.

На (Рис. 4.5 і 4.6) представлені графіки перехідного процесу при зміні впливу, що задає, в контурі струму з підвищеним коефіцієнтом інтегрування регулятора струму при  $K_p$ =0.312,  $K_i$ =4.25.

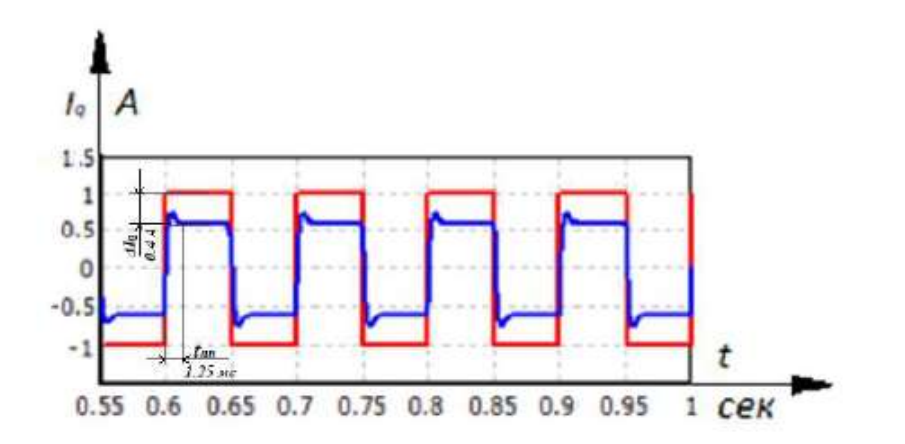

Рис. 4.5 - Змодельований графік перехідного процесу при зміні впливу, що задає, в контурі струму з підвищеним  $\bm{\mathrm{K}}_i$ .

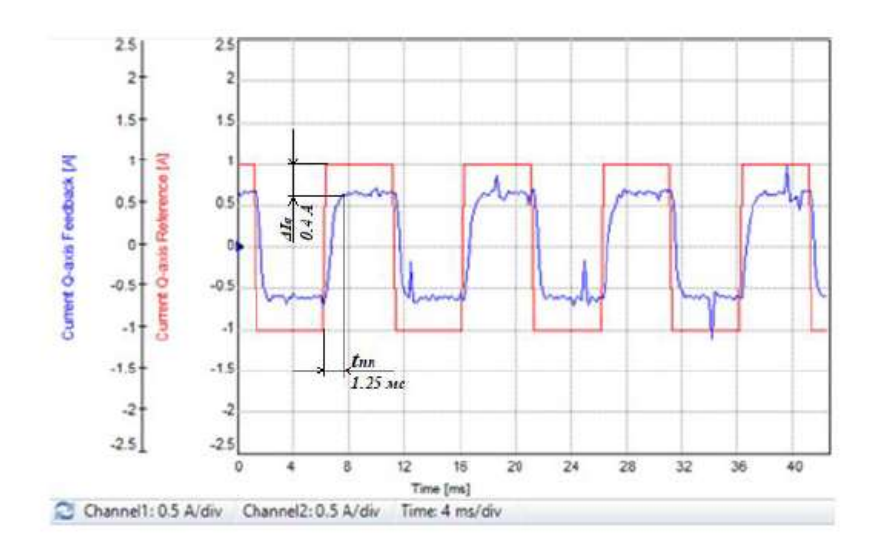

Рис. 4.6 - Графік перехідного процесу при зміні впливу, що задає, в контурі струму на реальному об'єкті з підвищеним  $\boldsymbol{\mathrm{K}}_i.$ 

По (Рис. 4.5 і 4.6) можна дійти невтішного висновку, що з підвищеним Кі у системі з'явилася статична помилка  $\Delta Iq=0.4$  А.

На (Рис. 4.7 і 4.8) представлені графіки перехідних процесів при зміні впливу, що задає, в контурі швидкості при розрахункових параметрах  $K_p = 172$ ,  $K_i = 0.368$ .

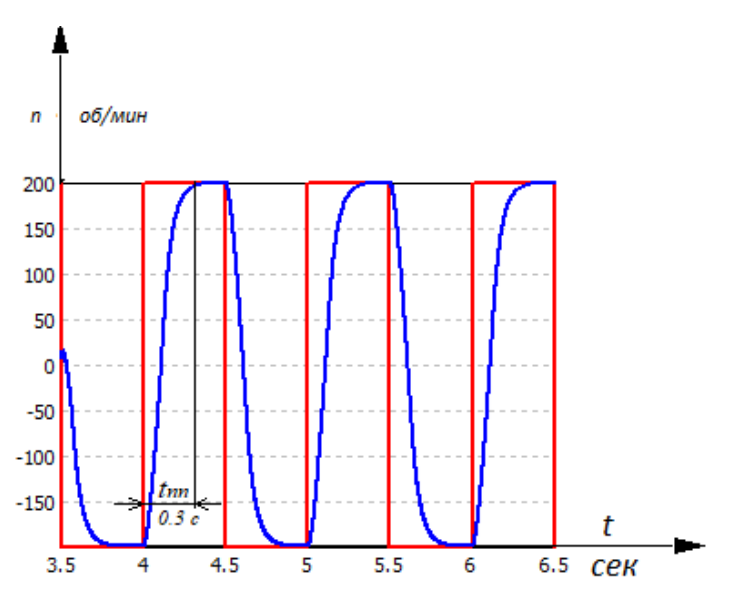

Рис. 4.7 - Змодельований графік перехідного процесу при зміні впливу, що задає, в контурі швидкості.

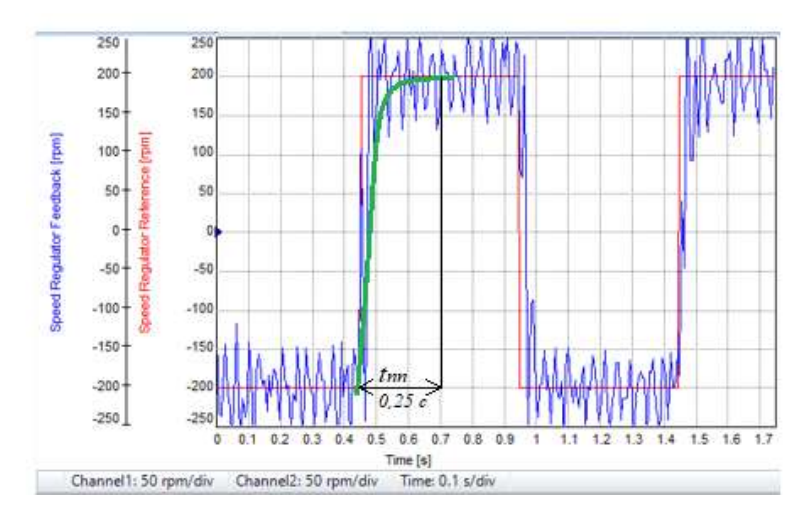

Рис. 4.8 - Графік перехідного процесу при зміні впливу, що задає, в контурі швидкості на реальному об'єкті.

Час перехідного процесу з розрахунковими параметрами регулятора швидкості склало  $t$ пп=0,3 с при моделюванні та  $t$ пп=0,25 с на реальному об'єкті.

Коливання перехідного процесу знятого з реального об'єкта пояснюється тим, що синус і косинус резольвера зрушені відносно один одного (Рис. 4.9). Якщо усереднити графік перехідного процесу реального об'єкта, він буде приблизно схожий на графік змодельованого перехідного процесу. Це припущення належить всім графікам перехідного процесу реального об'єкта у контурі швидкості.

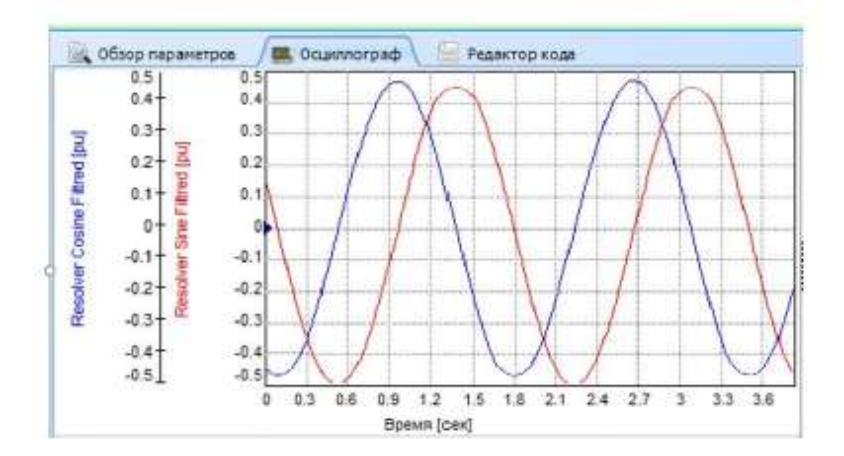

Рис. 4.9 - Синус та косинус резольвера.

На (Рис. 4.10 і 4.11) представлені графіки перехідних процесів при зміні впливу, що задає, в контурі швидкості при розрахункових параметрах контуру струму і при заниженому коефіцієнті пропорційності контуру швидкості  $K_p = 60$ ,  $K_i = 0.368$ .

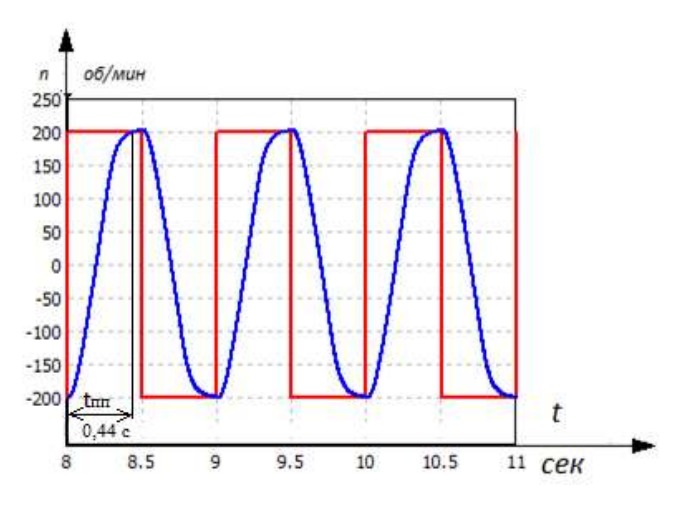

Рис. 4.10 - Змодельований графік перехідного процесу при зміні впливу, що задає, в контурі швидкості із заниженим  $\rm K_p.$ 

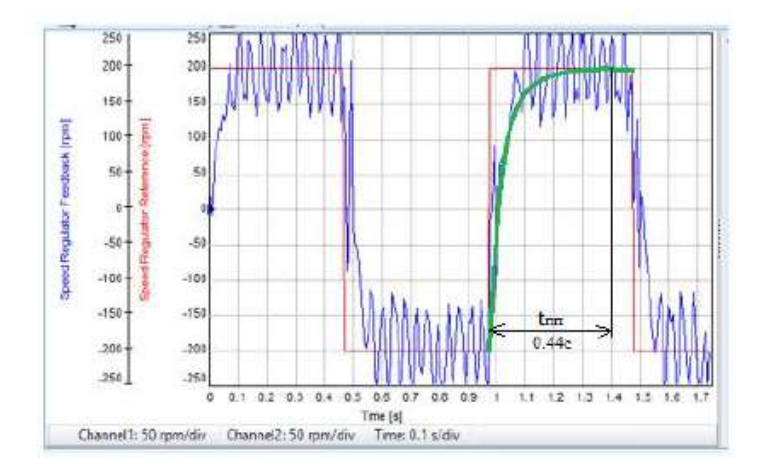

Рис. 4.11 - Графік перехідного процесу при зміні впливу, що задає, в контурі швидкості на реальному об'єкті із заниженим  $\mathtt{K_p}.$ 

З (Рис. 4.10 і 4.11) випливає те, що при заниженому коефіцієнті пропорційності в контурі швидкості збільшується час перехідного процесу 0,44 з порівняно з часом перехідного процесу з рачетними параметрами.

На (Рис. 4.12 і 4.13) представлені графіки перехідних процесів при зміні впливу, що задає в контурі швидкості при розрахункових параметрах контуру струму, і при завищеному коефіцієнті інтегрування контуру швидкості  $K_p = 172, K_i = 18.$ 

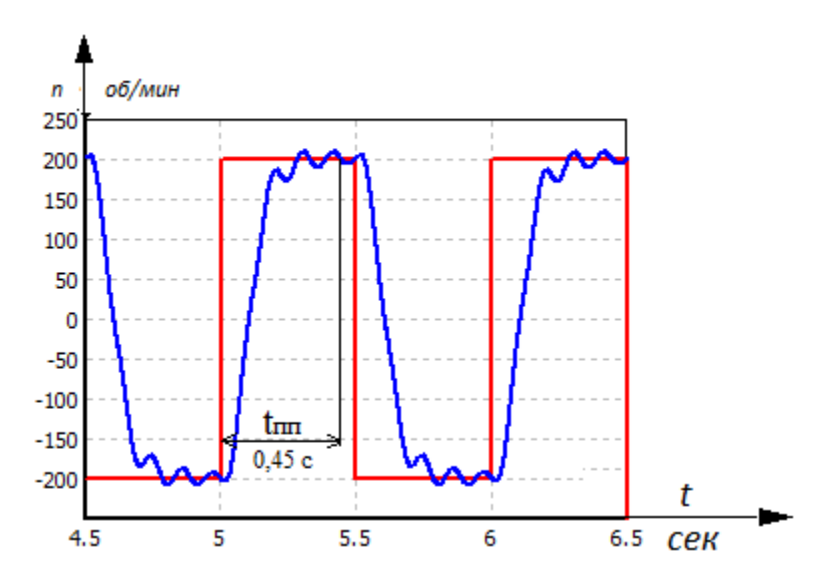

Рис. 4.12 - Змодельований графік перехідного процесу при зміні впливу,

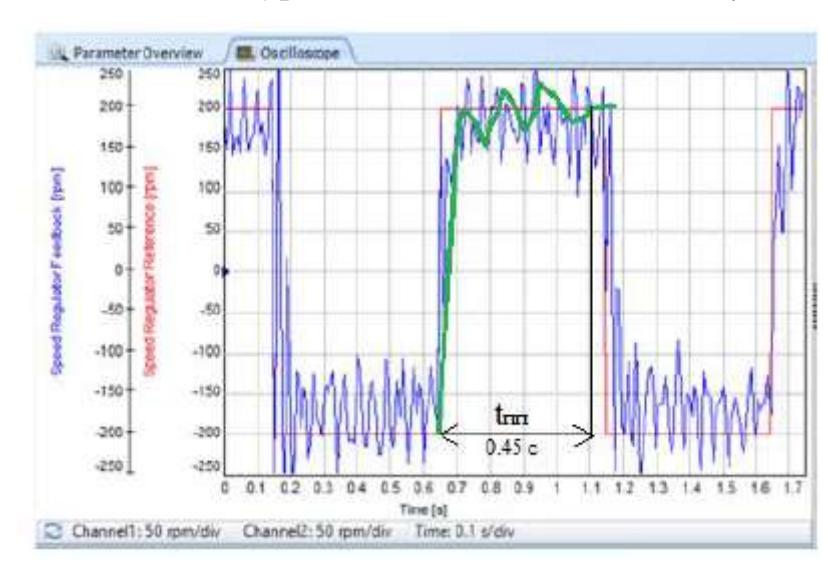

що задає, в контурі швидкості з завищеним  $\boldsymbol{\mathrm{K}}_i.$ 

Рис. 4.13 - Графік перехідного процесу при зміні впливу, що задає, в контурі швидкості на реальному об'єкті з завищеним Кі.

При порівнянні графіків перехідних процесів у контурі швидкості із завищеним коефіцієнтом інтегрування (4.12 та 4.13) та графіків з розрахунковими коефіцієнтами (4.7 та 4.8), можна помітити, що в перехідному процесі із підвищеним коефіцієнтом інтегрування спостерігається поява коливальності та збільшення часу перехідного процесу  $t$ пп=0,45 с.

Перехідні процеси позиційного контуру змоделюємо за допомогою програмного пакету Matlab-Simulink. На (Рис. 4.14 та 4.15) наведено графіки перехідних процесів у позиційному контурі при розрахункових параметрах змодельованих у програмному середовищі Matlab-Simulink та знятий з реального об'єкта.

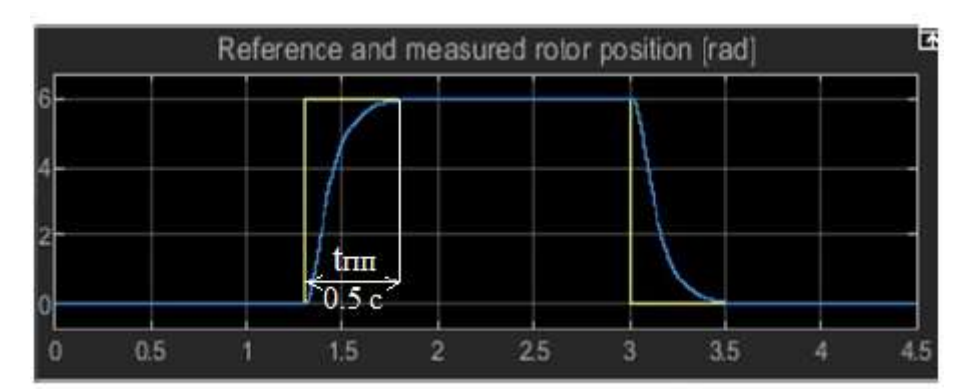

Рис. 4.14 - Змодельований графік перехідного процесу при зміні позиційного впливу.

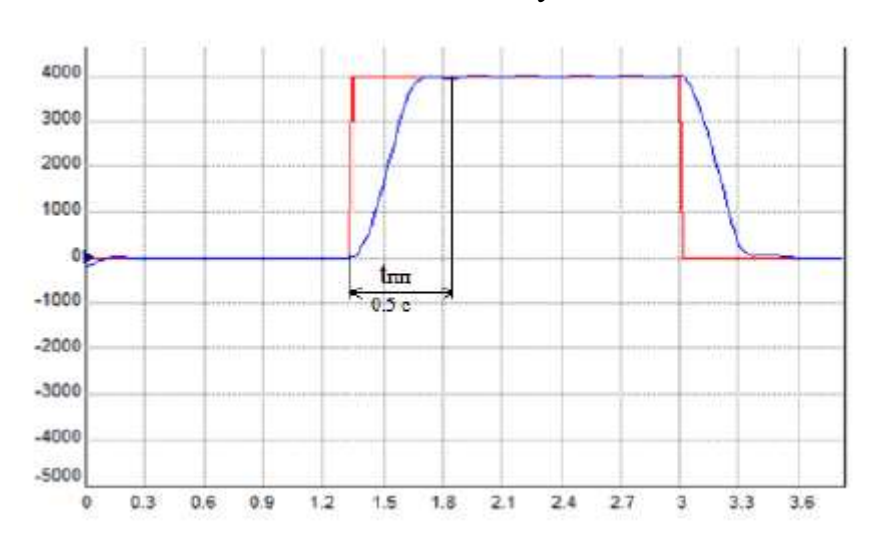

Рис. 4.15 - Графік перехідного процесу при зміні позиційного впливу на реальному об'єкті.

На (Рис. 4.14 і 4.15) видно, що статична помилка регулювання дорівнює нулю, перерегулювання відсутнє, час перехідного процесу  $t$ пп=0,5 с знаходиться в допустимих межах, і пояснюється тим, що ротор двигуна має свою інертність і не може миттєво переміщатися в просторі.

Для порівняння наведемо графіки перехідних процесів при розрахункових параметрах регуляторів струму та швидкості, але заниженим коефіцієнт пропорційності регулятора контуру положення  $K_{\text{PI}}= 0.25$ .

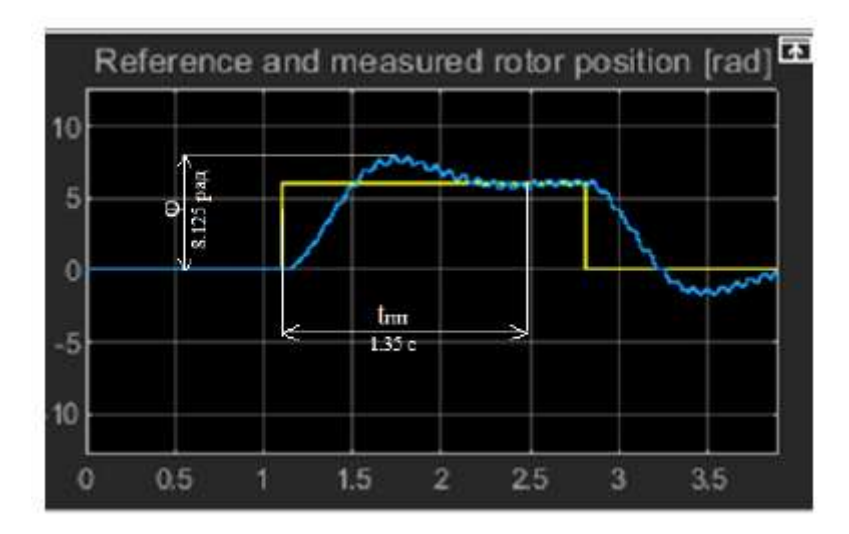

Рис. 4.16 - Змодельований графік перехідного процесу при зміні впливу, що задає, в контурі положення із заниженим  $\mathtt{K_p}.$ 

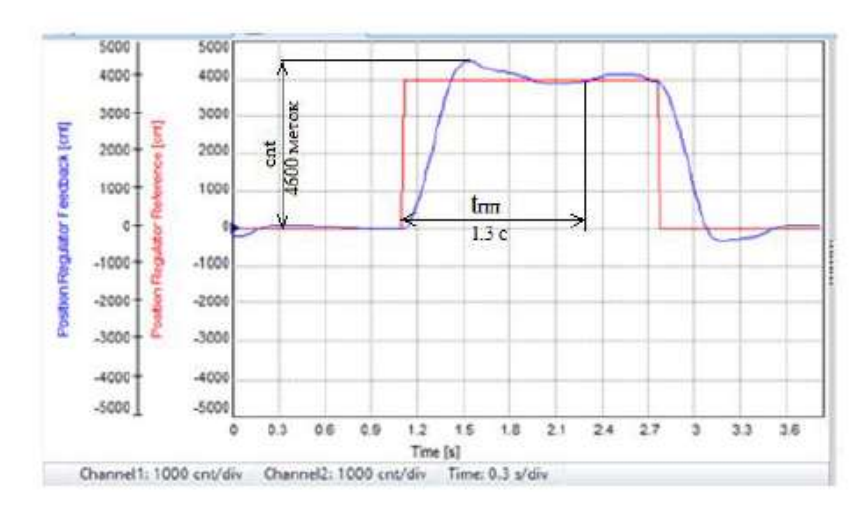

Рис. 4.17 - Графік перехідного процесу при зміні впливу, що задає, в контурі положення на реальному об'єкті із заниженим  $\boldsymbol{\mathrm{K}}_{\boldsymbol{\mathrm{p}}}$ .

При зниженому коефіцієнті пропорційності в перехідних параметрах позиційного контуру виникло перерегулювання  $\sigma = 12.5$  %, збільшився час перехідного процесу tnn=1.3 с, внаслідок того, що з'явилася коливальність системи.

### **ВИСНОВКИ**

У цій роботі було спроектовано електропривод спортивного тренажера та налаштовано параметри регулятора системи регульованого електроприводу. Досліджено математичну модель синхронного електродвигуна з постійними магнітами, обрано сервоконтроллер та електродвигун. Розраховано систему регульованого електроприводу. Проведено аналіз розрахункової схеми механізму. Досліджено синхронний двигун з постійнии магнітами. Розроблено структурну схему управління синхронним двигуном, а також отримано перехідні характеристики двигуна в різних контурах регулювання.

Наведено моделі синхронного двигуна в системі координат нерухомій та тій що обертається. Проведено синтез параметрів регулятора електропривода, а саме синтез регулятора струму, синтез регулятора швидкості та синтез регулятора положення.

Проведено імітаційне моделювання перехідних процесів у контурах: струму, швидкості, позиції. Здійснено аналіз впливу коефіцієнтів регуляторів на перехідні характеристики електродвигуна.

Статична помилка регулювання дорівнює нулю, перерегулювання відсутнє, час перехідного процесу  $t$ пп=0,5 с знаходиться в допустимих межах, і пояснюється тим, що ротор двигуна має свою інертність і не може миттєво переміщатися в просторі.

З підвищення розрахункових параметрів у системі збільшилося перерегулювання  $\sigma$ =40%, збільшилися коливальні процеси, а час перехідного не змінювався.

40

# **СПИСОК БІБЛІОГРАФІЧНИХ ПОСИЛАНЬ ВИКОРИСТАНИХ ДЖЕРЕЛ**

1. Каталог синхронних електродвигунів. Режим доступу: [Електронний ресурс] – URL: http://kemz-kaluga.ru/catalog/281.

2. Сервоконтролери mUSD. Режим доступу: [Електронний ресурс] – URL:http://m-usd.ru/product/.

3. Дементьєв Ю.М., Електричний привід: навчальний посібник / Дементьєв Ю.М. Чернишов А.Ю., Чернишов І.А., 2008. - 244 с.

4. Ключєв В.І.Теорія електроприводу / Ключєв В.І.: Навч. для вузів. - 2-ге вид. Переробки. та дод, 1998. - 704 с.: іл.

5. Чернишев А.Ю., Електропривод змінного струму / Чернишев А.Ю.,Дементьєв Ю.М., Чернишов І.А., 2011. - 213 с.

6. М.Г. Чилікін, Шинянський Основи автоматизованого електроприводу / М.Г. Чилікін М.М. Соколов, В. М. Терехов, А.В.: Навч. Посібник для вузів. М., "Енергія", 1974. - 568 с.

7. Мальцева О.П. Системи керування електроприводами / Мальцева О.П., Удут Л.С., Кояїн Н.В. Навчальний посібник, 2007. - 151 с.

8.І.Г. Видяєв, / Фінансовий менеджмент, ресурсоефективність та ресурсозбереження. І.Г. Видяєв, Г.М. Серікова, Н.А. Гаврікова, Н.В. Шаповалова, Л.Р. Тихватуліна, З.В. Криніцина : навчально - методичний посібник, 2014.-36с.

9. Гігієнічні вимоги до ПЕОМ та організації роботи. СанПіН 2.2.2/2.4.1340-03.

10. Небезпечні та шкідливі виробничі фактори. Класифікація. ГОСТ 12.0.003– 2015

11. Гігієнічні вимоги до мікроклімату виробничих приміщень. СанПіН 2.2.4.548- 96

12. Правила влаштування електроустановок. Усі діючі розділи шостого та сьомого видань зі змінами та доповненнями станом на 1 лютого 2014 р. – М.: КНОРУС, 2014–488 с.

13. Безпека у надзвичайних ситуаціях. Терміни та визначення основних понять. ГОСТ Р 22.0.02.-94.

41

# **ДОДАТОК А**

# Повна схема підключення сервоконтролера mUSD-220

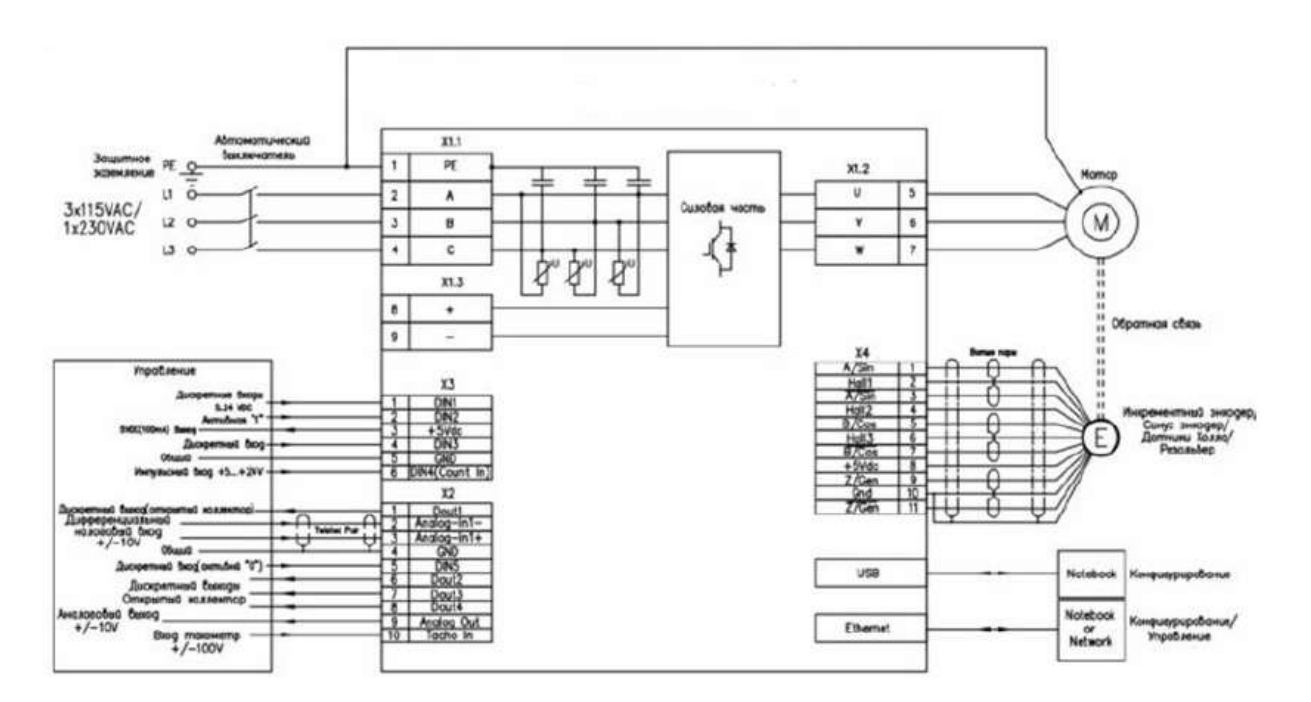